# **STAYING ON TOP OF LIKELIHOOD ANALYSES** Using pyhf for global SMEFT analyses with SFitter

**pyhf Users and Developers Workshop 2023 05.12.2023**

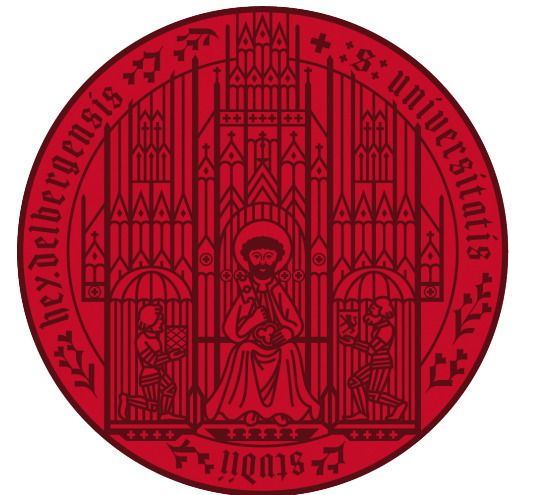

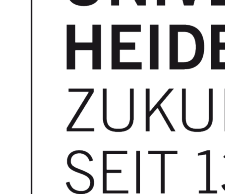

Collaborators: Nina Elmer, Emma Geoffray, Michel Luchmann, Maeve Madigan, Tilman Plehn

Nikita Schmal

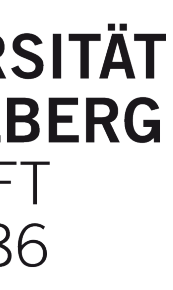

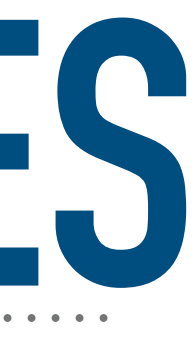

### **What's the purpose of this talk?**

**2**

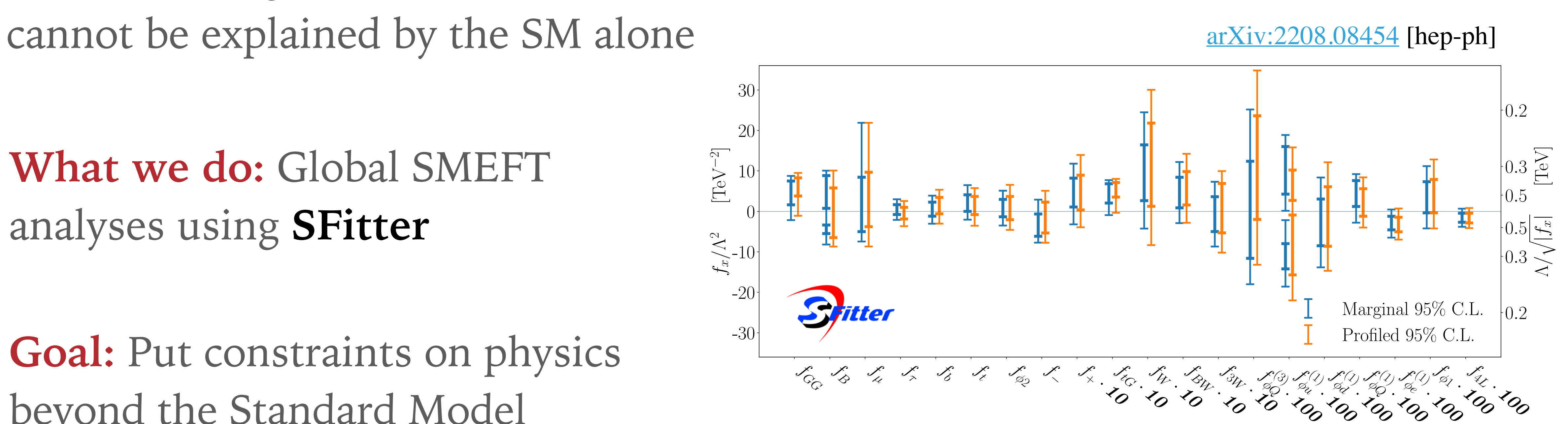

➤ **What we do:** Global SMEFT analyses using **SFitter**

➤ **Goal:** Put constraints on physics beyond the Standard Model

➤ **Problem:** Large number of observations

#### **Outline**

#### ➤ **Intro:** Standard Model Effective Field Theory

- ➤ **Part I:** Statistical analysis using SFitter
- ➤ **Part II:** SFitter analyses with pyhf
- ➤ **Conclusion**

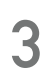

## **Standard Model Effective Field Theory**

➤ Well established model agnostic approach in searches for BSM physics

#### $\mathcal{L}_{SMEFT}=\mathcal{L}_{S}$

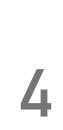

➤ Up to **quadratic order** SMEFT contributions included i.e.

$$
\sigma=\sigma_{SM}+\frac{c_6}{\Lambda^2}\sigma_6+\frac{c_6^2}{\Lambda^4}\sigma_{6\times6}+\frac{c_8}{\Lambda^4}\sigma_8+{\cal O}(\Lambda^5)
$$

$$
s_M + \sum_{d=5}^{n} \frac{C_i^{(d)}}{\Lambda^{d-4}} O_i^{(d)}
$$

#### **SMEFT**

## **Standard Model Effective Field Theory**

➤ Well established model agnostic approach in searches for BSM physics

$$
\mathcal{L}_{SMEFT}=\mathcal{L}
$$

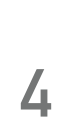

➤ Up to **quadratic order** SMEFT contributions included i.e.

$$
\sigma = \sigma_{SM} + \frac{c_6}{\Lambda^2} \sigma_6 +
$$

#### **SMEFT**

➤ Restrict ourselves to operators of **dimension 6**

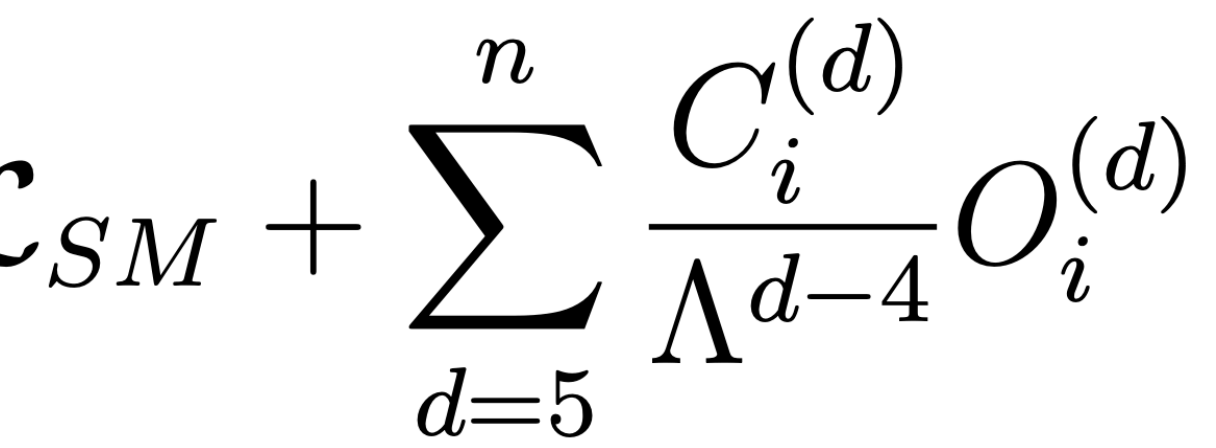

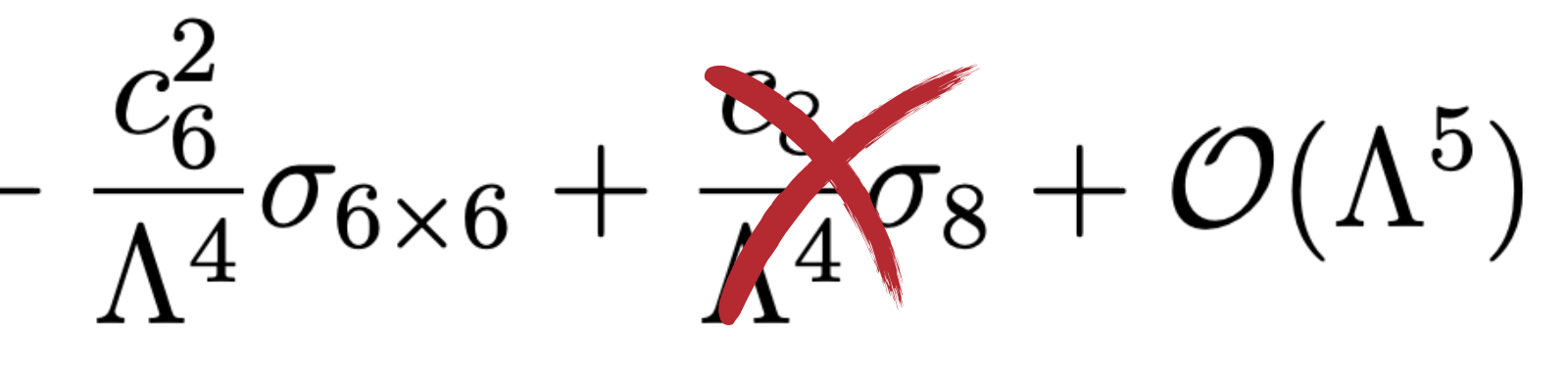

## **Standard Model Effective Field Theory**

- ➤ Restrict ourselves to the Top sector  $\blacktriangleright$  Include  $t\bar{t}$ ,  $t\bar{t}Z$ ,  $t\bar{t}W$  and single top data ➤ Total **~116 datapoints**
- $\blacktriangleright$  Impose  $U(2)_q \times U(2)_u \times U(2)_d$  symmetry ➤ Consider a total of **22 Operators**

**5**

**Model and dataset**

#### [arXiv:1910.03606](https://arxiv.org/abs/1910.03606) [hep-ph]

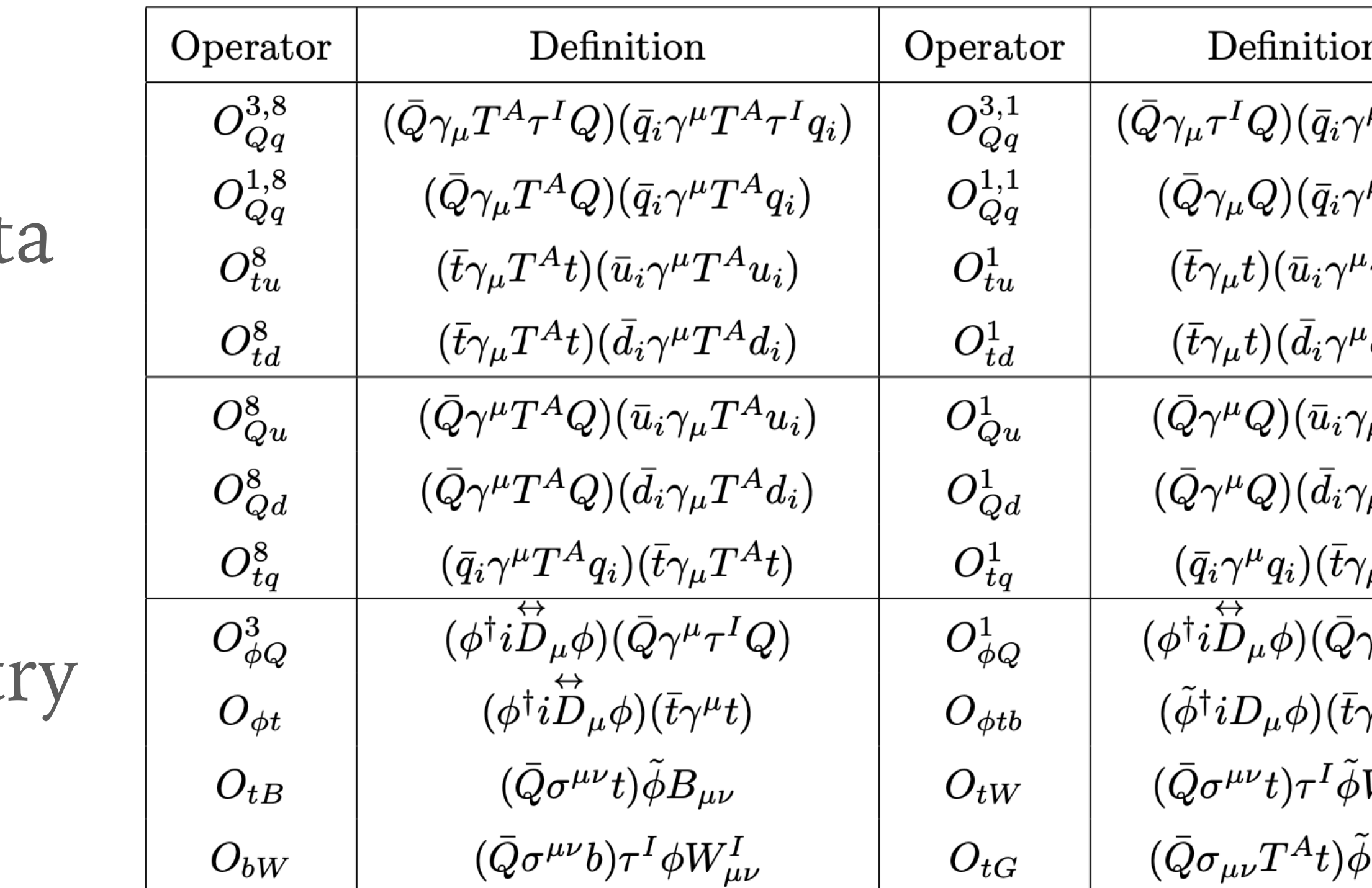

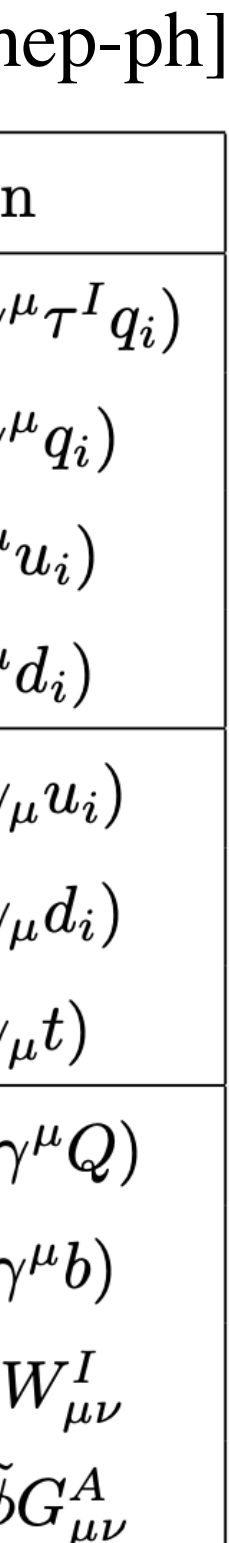

# **PART I** Statistical analysis with SFitter

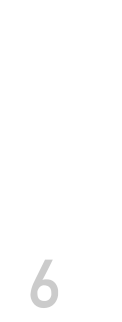

## **What is our tool of choice?**

- ➤ Used for various global SMEFT analyses (Higgs, Di-Boson, EWPO, **Top**)
- ➤ Comprehensive treatment of **uncertainties**
- ➤ **Fully correlated** systematic uncertainties within experiments
- ➤ Allows for both **profiling and marginalization** methods
- ➤ Mapping of likelihood using **MCMC**

➤ **Goal of this part:** Explain what we mean with all of this

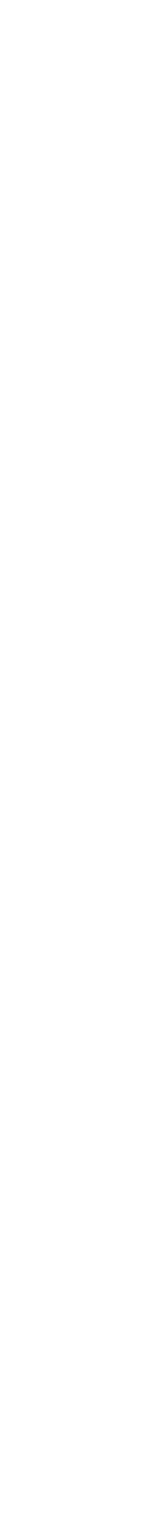

**7**

#### **SFitter**

➤ Likelihood for a **single measurements** modelled as

$$
\mathcal{L}_{excl} = \text{Pois}(d|p(\alpha_n, \theta_i, b)) \text{Pois}(b_{CR}|bk) \prod_i \mathcal{C}(\theta_i, \sigma_i)
$$

- $\triangleright$  SMEFT contributions are incorporated into model parameters  $\alpha_{n}$
- $\triangleright$  Uncertainties included via nuisance parameters (NP)  $\theta_i$
- $\triangleright$  Constraint term  $\mathcal{C}(\theta_i, \sigma_i)$  depends on uncertainty considered

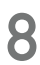

#### **The exclusive likelihood**

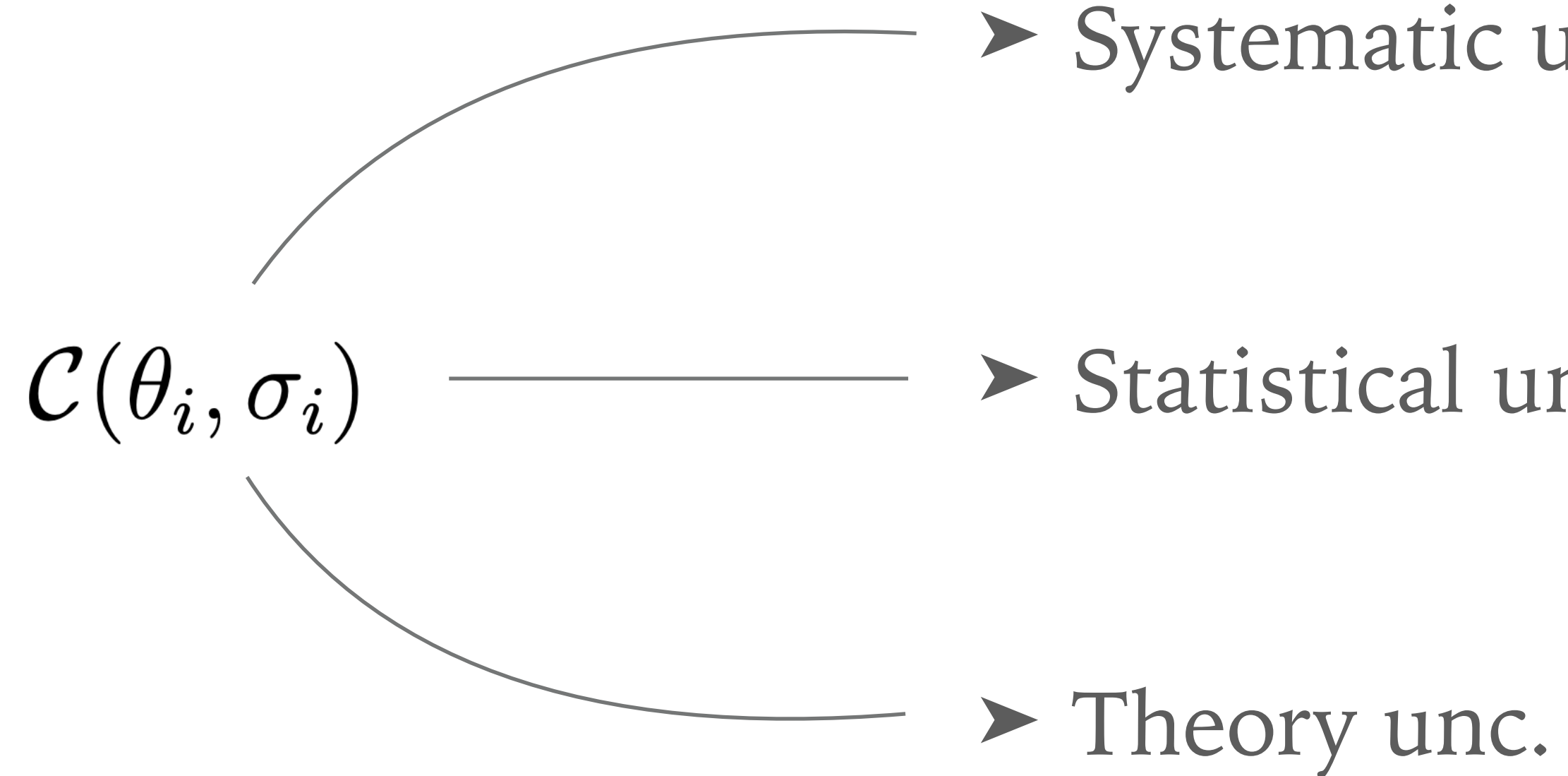

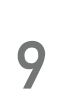

#### **Uncertainty constraints**

➤ Choice of constraint is motivated by physical intuition

$$
\text{inc. } \mathcal{N}(x|\mu, \sigma) = \frac{1}{\sqrt{2\pi}\sigma} \exp\left(-\frac{(x-\mu)^2}{2\sigma^2}\right)
$$

$$
\text{nc. } \text{Pois}(n|\nu) = \frac{\nu^n e^{-\nu}}{n!}, \quad \nu > 0
$$

$$
\mathcal{F}(x|\mu,\sigma) = \frac{1}{2\sigma} \Theta \left[ x - (\mu - \sigma) \right] \Theta \left[ (\mu + \sigma) - x \right]
$$

- 
- ➤ **However:** They are a choice and could technically be chosen differently

➤ Global analyses study numerous different processes

$$
\mathcal{L}_{\text{excl,full}} = \prod_c \text{Pois}(d_c|p_c) \text{Pois}(b_{CR_c}|b_c|k_c) \prod_i \mathcal{C}(\theta_{i,c}, \sigma_{i,c})
$$

**10**

- ➤ Take into consideration correlations between these measurements  $\mathcal{N}(\theta_{syst,i}|0,\sigma_i)$  -
- ➤ **Assumption:** Systematics are **fully correlated** between measurements

#### **Generalization to multiple measurements**

$$
\longrightarrow \mathcal{N}(\vec{\theta}_{syst,i}|\vec{0},\Sigma_i)
$$

**11**

- ➤ Each category of systematic is fully correlated within CMS and ATLAS
- ➤ Luminosity correlated between both experiments

Systematic uncertainties Beam Background (Separate for each channel)  $ETmis$ **Jets** Leptons LightTagging Luminosity Pileup Trigger Tune bTagging partonShower tTagging tauTagging

#### **Systematic uncertainties**

**11**

- ➤ Each category of systematic is fully correlated within CMS and ATLAS
- ➤ Luminosity correlated between both experiments
- ➤ Clear shift in the likelihoods **due to correlations** between systematics

#### **Systematic uncertainties**

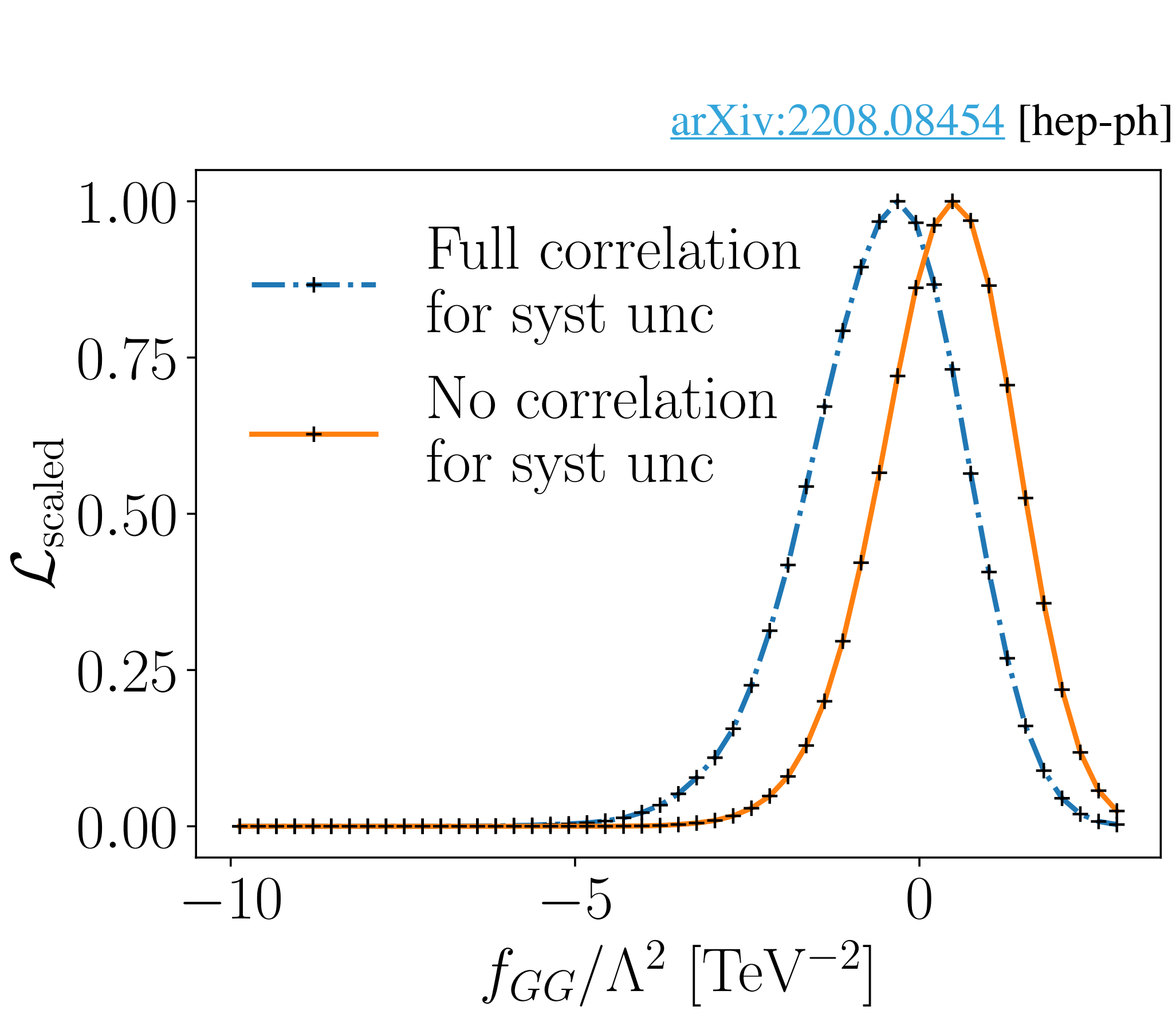

➤ Common exclusive likelihood constructed

$$
\mathcal{L}_{excl} = \mathrm{Pois}(d|p(\alpha_n, \theta_i))
$$

 $\triangleright$  The NPs  $\theta_i$  are not physically interesting

#### $\epsilon_i, b)) \textrm{Pois}(b_{CR}|b\,k) \prod \mathcal{C}(\theta_i, \sigma_i).$  $\boldsymbol{\imath}$

**12**

#### **To profile or to marginalize**

➤ Common exclusive likelihood constructed

$$
\mathcal{L}_{excl} = \text{Pois}(d|p(\alpha_n, \theta_i))
$$

 $\triangleright$  The NPs  $\theta_i$  are not physically interesting ➤ **Decision:** How do we handle the NPs?**Profiling: Marginalization:**  $\mathcal{L}_{\text{prof}}(\alpha) = \max_{\alpha} \mathcal{L}_{\text{excl}}(\alpha, \theta)$  $\theta$ 

# $(t_i, b))$ Pois $(b_{CR}|b k)$  |  $\mathcal{C}(\theta_i, \sigma_i)$

# $\mathcal{L}_{marg}(\alpha) = \int d\theta \mathcal{L}_{excl}(\alpha, \theta)$

**12**

#### **To profile or to marginalize**

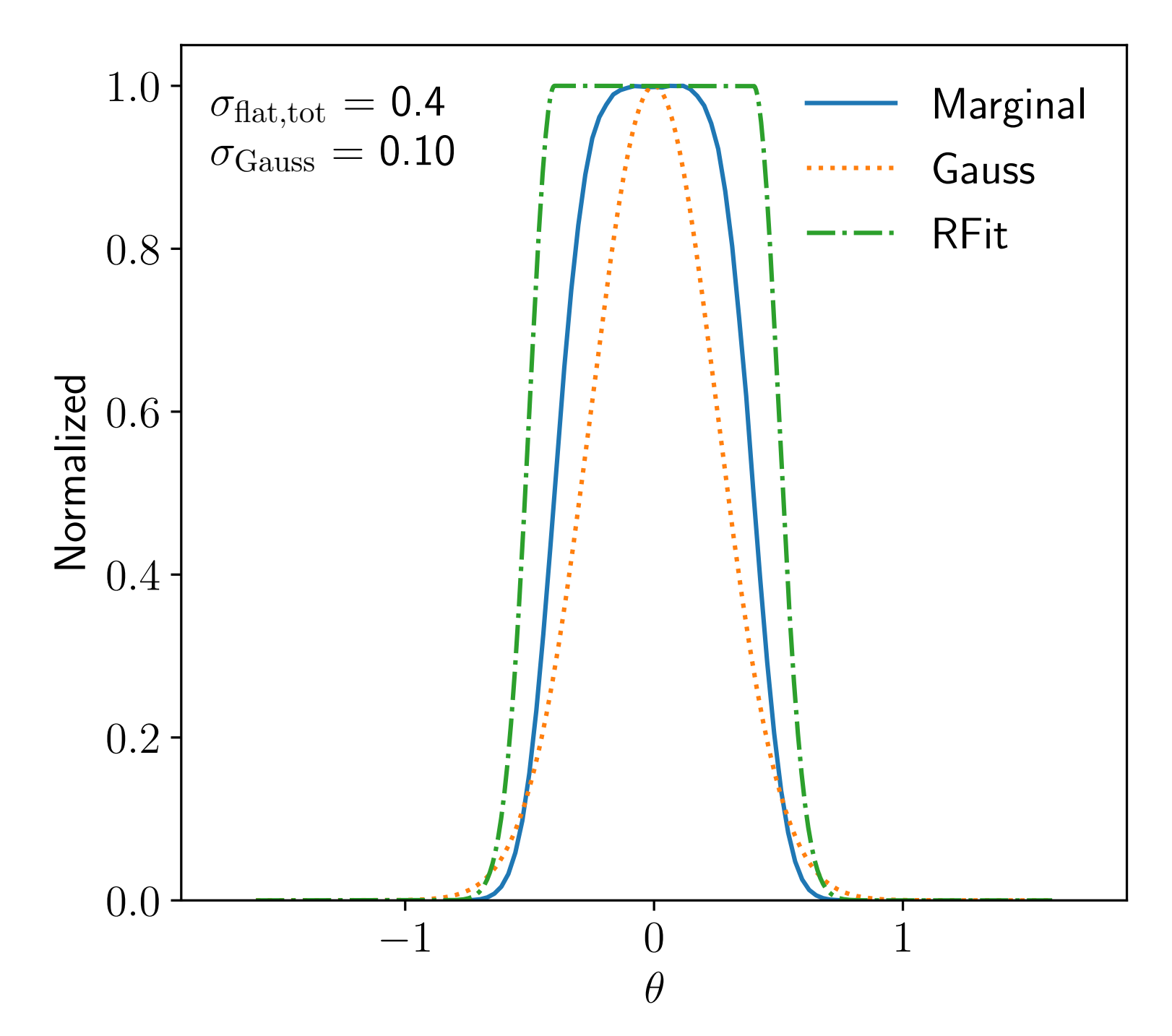

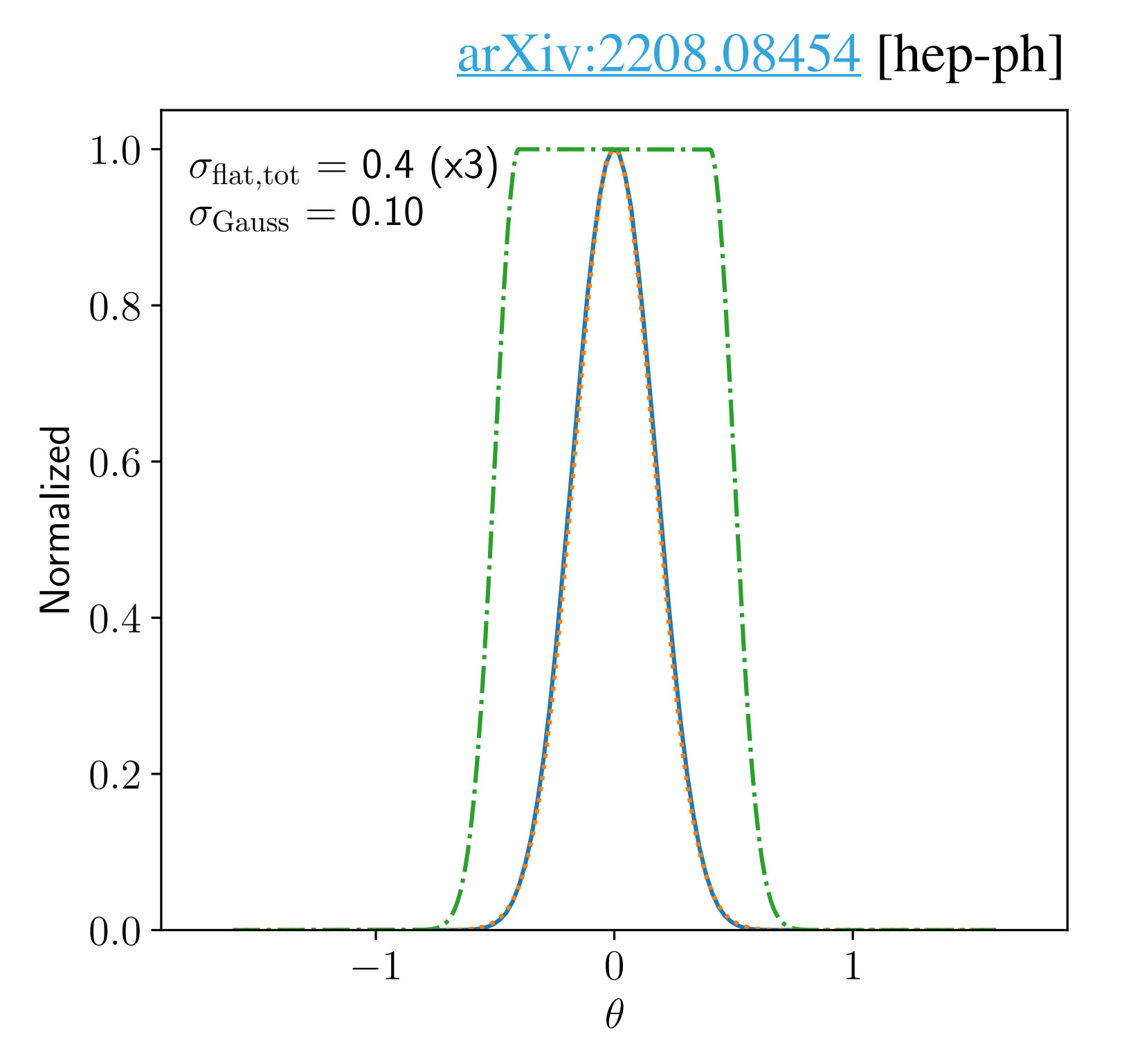

**13**

#### **To profile or to marginalize**

➤ Comparison for the product of Gaussian and uniform distributions

➤ Marginalization over multiple flat unc. gives **Gaussian** results

#### **Some Results**

**14**

#### **Profiling vs Marginalization**

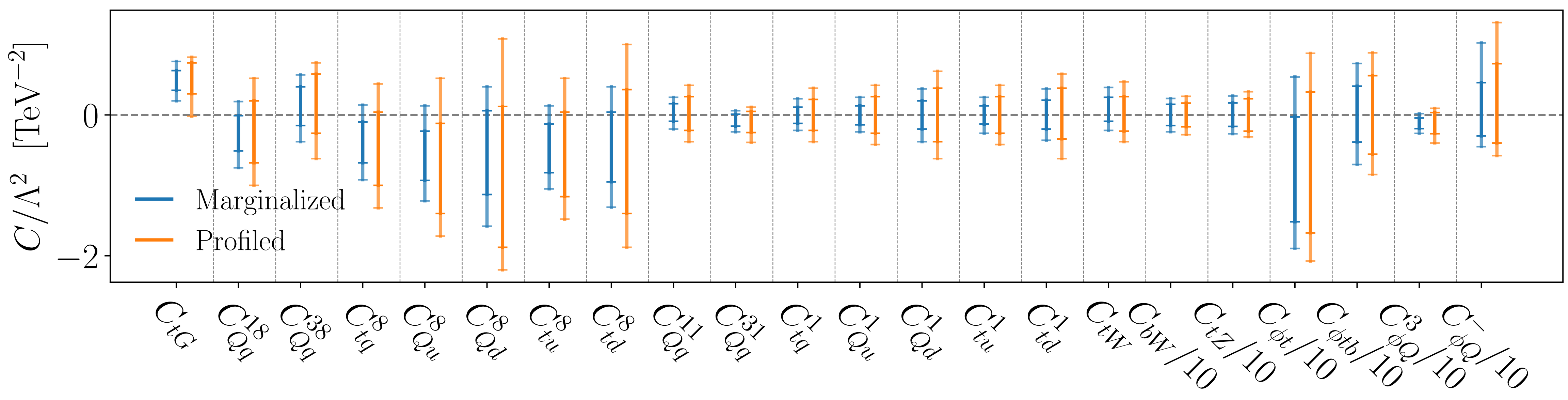

➤ Stronger constraints for marginalized likelihood as a result of **large theory uncertainties**

#### **Some Results**

**15**

#### **Profiling vs Marginalization**

➤ Expected behaviour due to marginalization of **flat theory uncertainties**

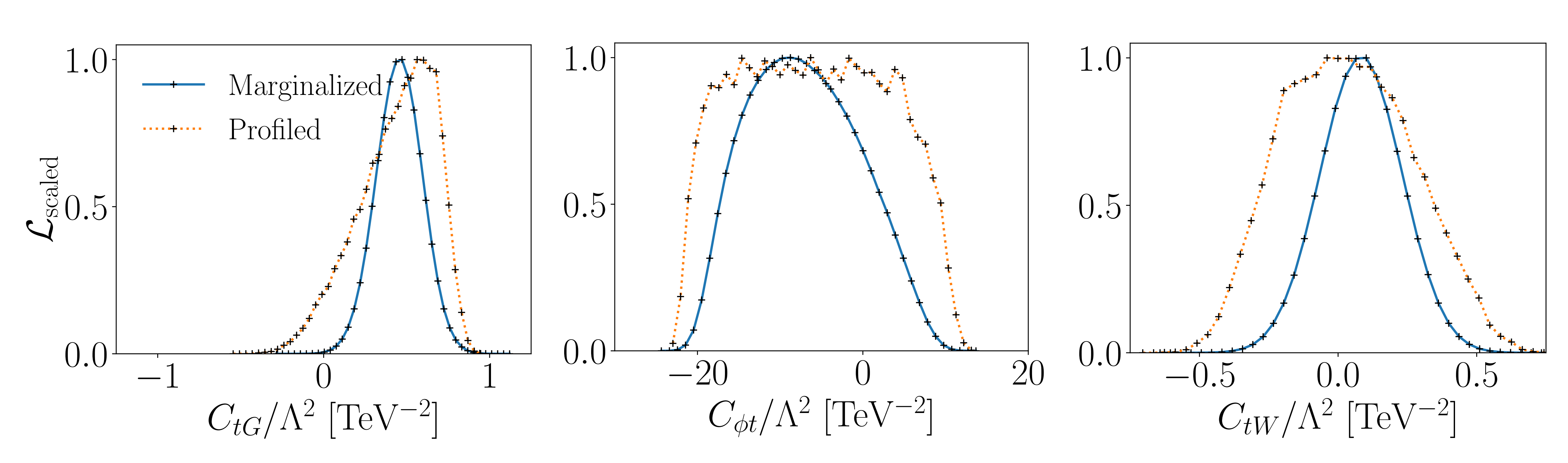

**16**

#### **Takeaway**

- ➤ **Uncertainty treatment** essential to our SFitter analysis
	- ➤ Implementation of theory, statistical and systematic uncertainties
	- ➤ **Furthermore: Correlated systematics** of the same type

- ➤ Theory prediction and uncertainties done by us
	- ➤ **However:** The systematics have to be provided **by experiment**
	- ➤ How is this data provided and how can we use it?

# SFitter analyses with  $\sum_{\text{other}}$

# **PART II**

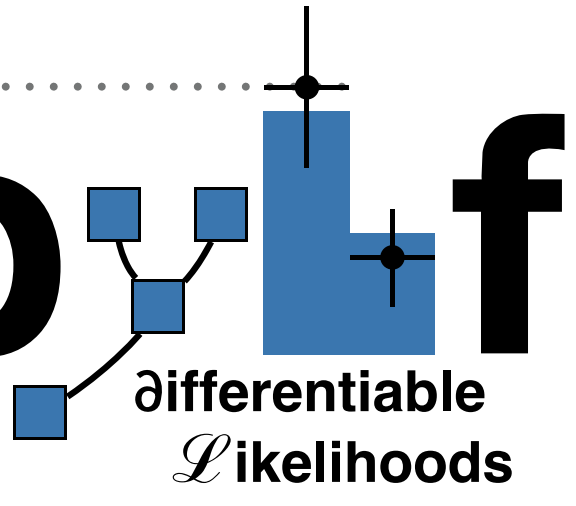

**17**

- ➤ Likelihoods published in the **[HistFactory](https://cds.cern.ch/record/1456844)** format  $\mathcal{L}(n_{cb}, a_{\chi} | \eta, \chi) = \Box$  $c \in$ channels  $b \in$ bins
- ➤ Provides effect of large number of **individual NPs**
- ➤ Analysed using dedicated python libraries such as **[pyhf](https://doi.org/10.5281/zenodo.7807148)** and **[cabinetry](https://doi.org/10.5281/zenodo.7791483)**
	- ➤ **Question:** How to make use of this in SFitter analyses?

$$
\text{Pois}(n_{cb}|\nu_{cb}(\eta,\chi))\prod_{\chi\in\vec{\chi}}\mathcal{C}_{\chi}(a_{\chi}|\chi)
$$

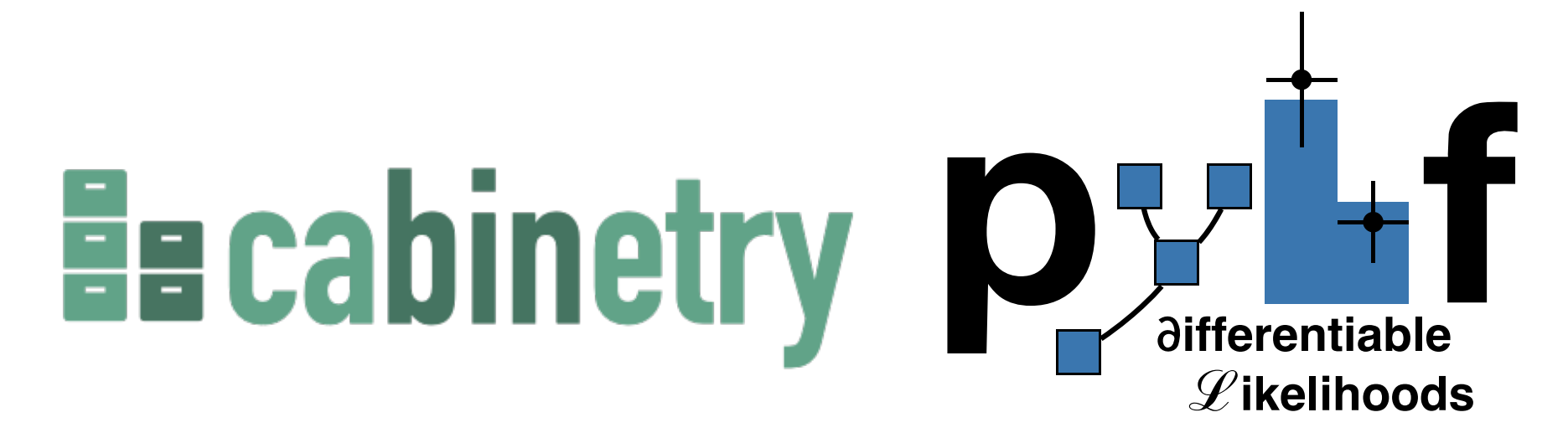

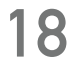

#### **Quick overview**

## **Likelihoods published by ATLAS**

EUROPEAN ORGANISATION FOR NUCLEAR RESEARCH (CERN)

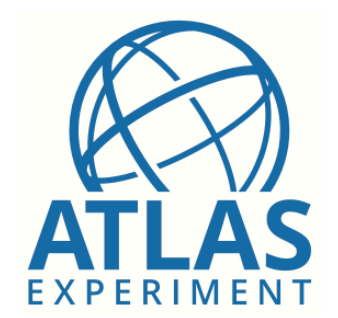

Phys. Lett. B 810 (2020) 135797 DOI: 10.1016/j.physletb.2020.135797

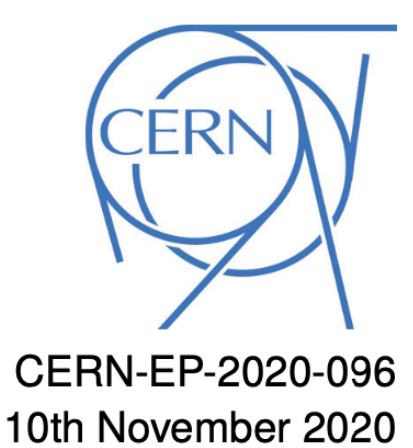

#### Measurement of the  $t\bar{t}$  production cross-section in the lepton+jets channel at  $\sqrt{s}$  = 13 TeV with the **ATLAS** experiment

The ATLAS Collaboration

#### [arXiv:2006.13076](https://arxiv.org/abs/2006.13076) [hep-ex] [arXiv:2103.12603](https://arxiv.org/abs/2103.12603) [hep-ex]

Eur. Phys. J. C (2021) 81:737 https://doi.org/10.1140/epjc/s10052-021-09439-4

**THE EUROPEAN PHYSICAL JOURNAL C** 

Regular Article - Experimental Physics

#### Measurements of the inclusive and differential production cross sections of a top-quark-antiquark pair in association with a Z boson at  $\sqrt{s}$  = 13 TeV with the ATLAS detector

**ATLAS Collaboration\*** 

CERN, 1211 Geneva 23, Switzerland

Received: 24 March 2021 / Accepted: 10 July 2021 / Published online: 16 August 2021 © CERN for the benefit of ATLAS Collaboration 2021

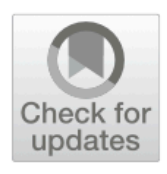

**19**

#### ➤ Full likelihoods **publicly available** on HEPData

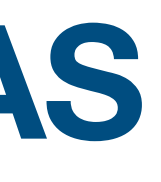

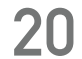

#### **Quick overview (Reproduction)**

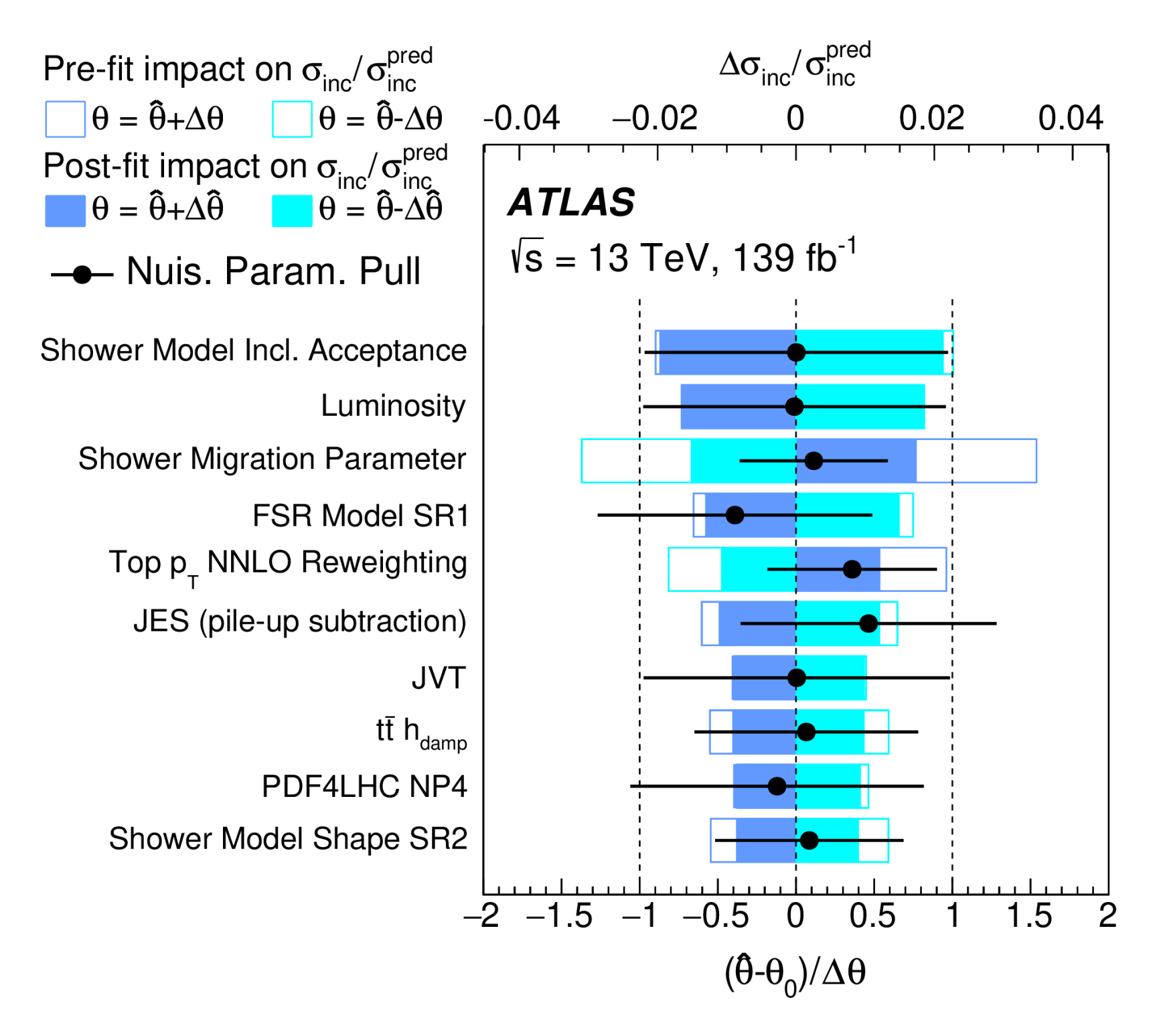

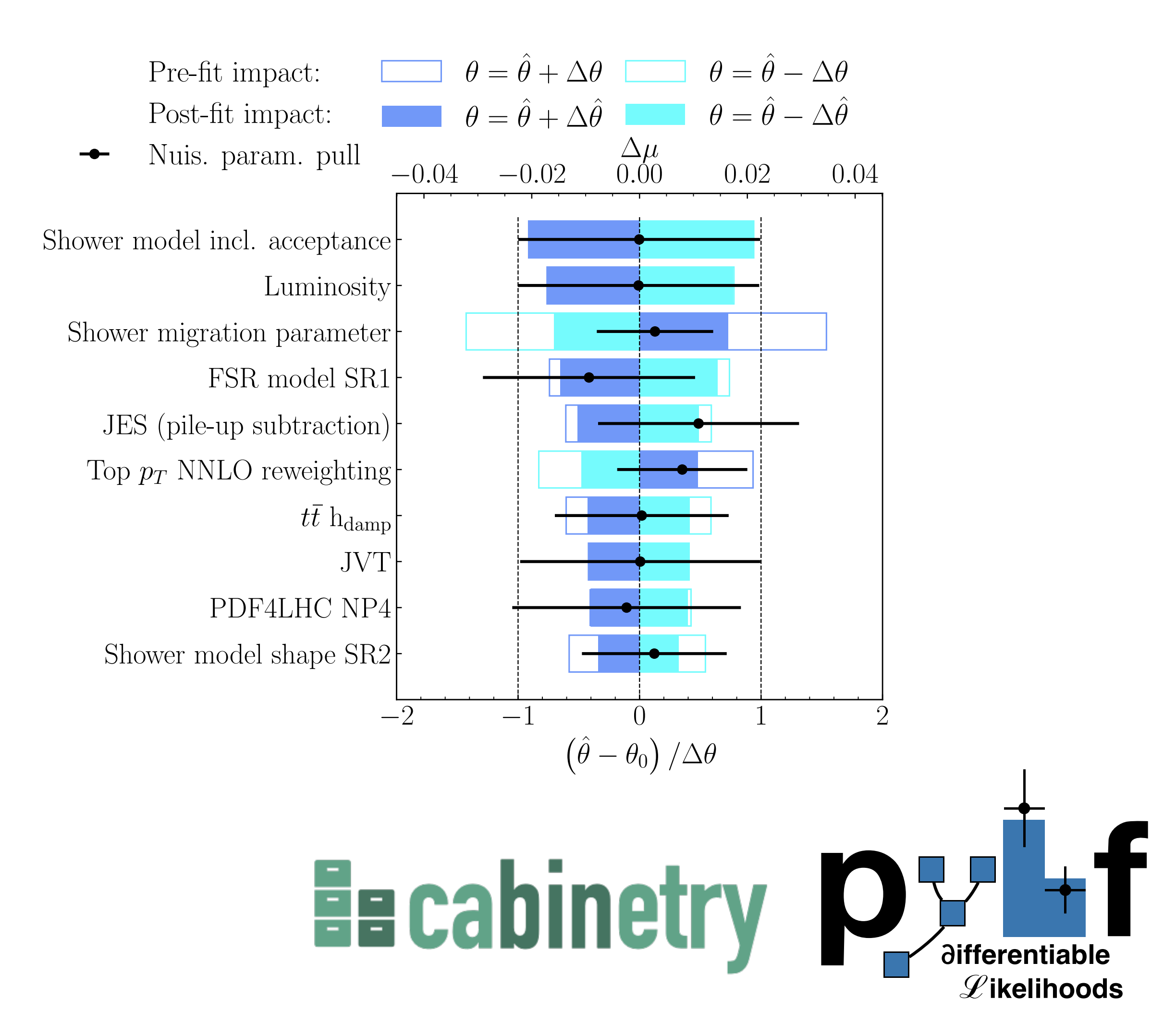

From [arXiv:2006.13076](https://arxiv.org/abs/2006.13076) [hep-ex]

- ➤ **Previously:** Uncertainties taken as given in the paper
- ➤ **Now:** Uncertainties extracted from profiling fit via pyhf
	- ➤ Implemented into SFitter using the constraints terms  $\mathcal{C}(\theta_i, \sigma_i)$
- ➤ **Problem:** Difficult to automate due to inconsistent naming conventions

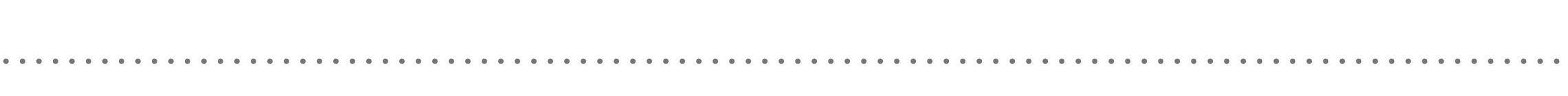

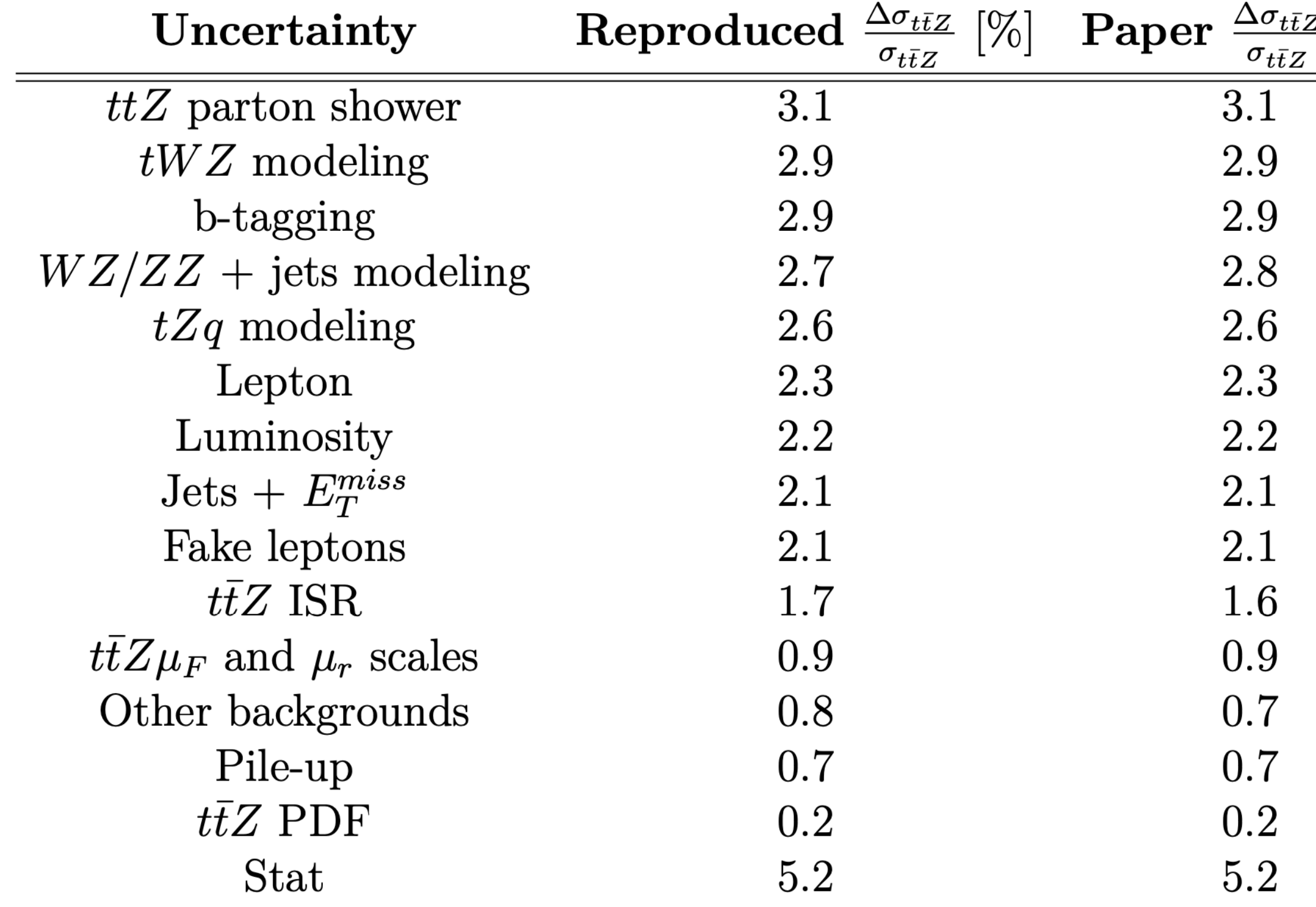

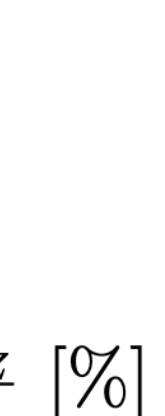

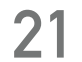

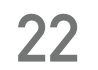

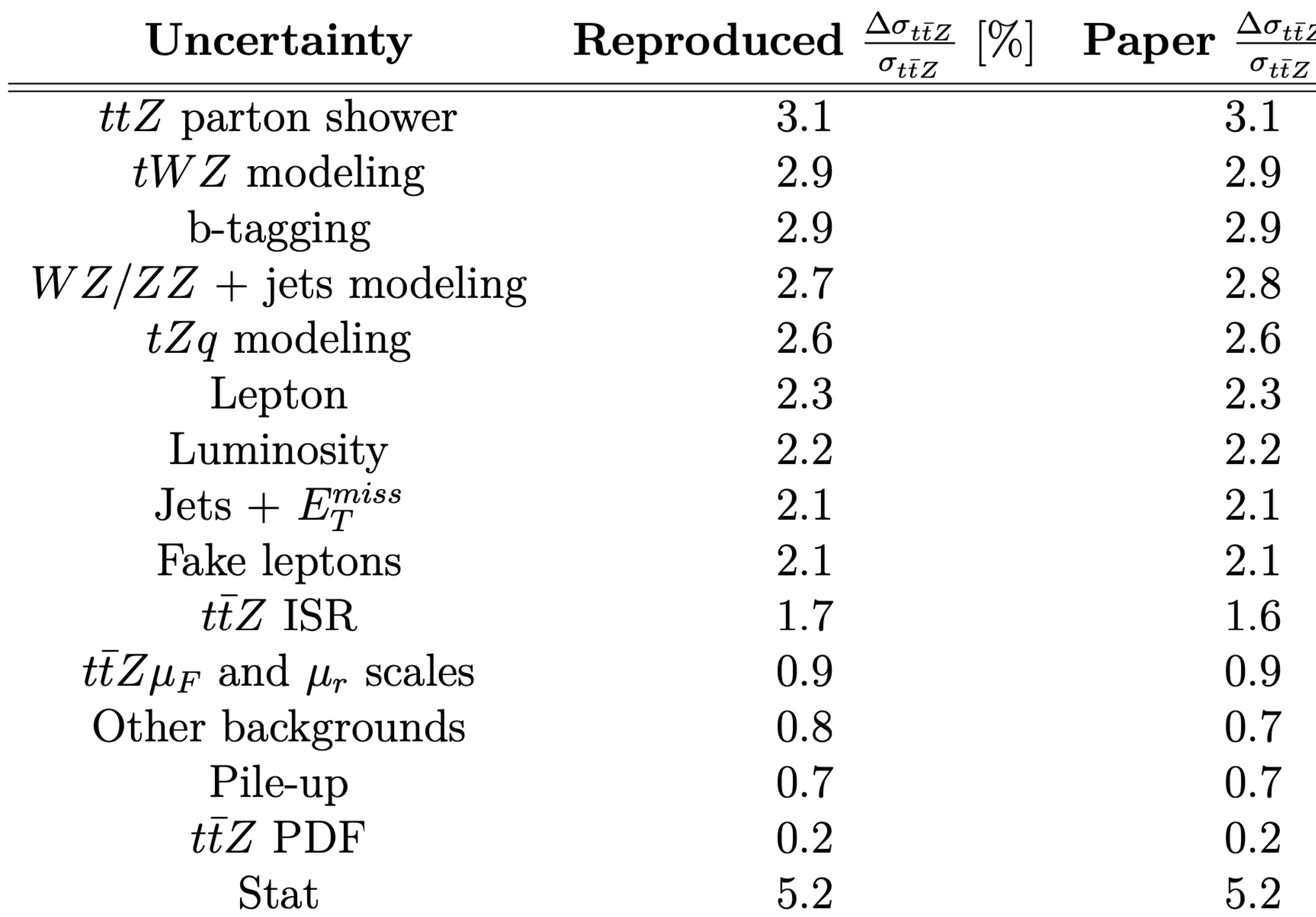

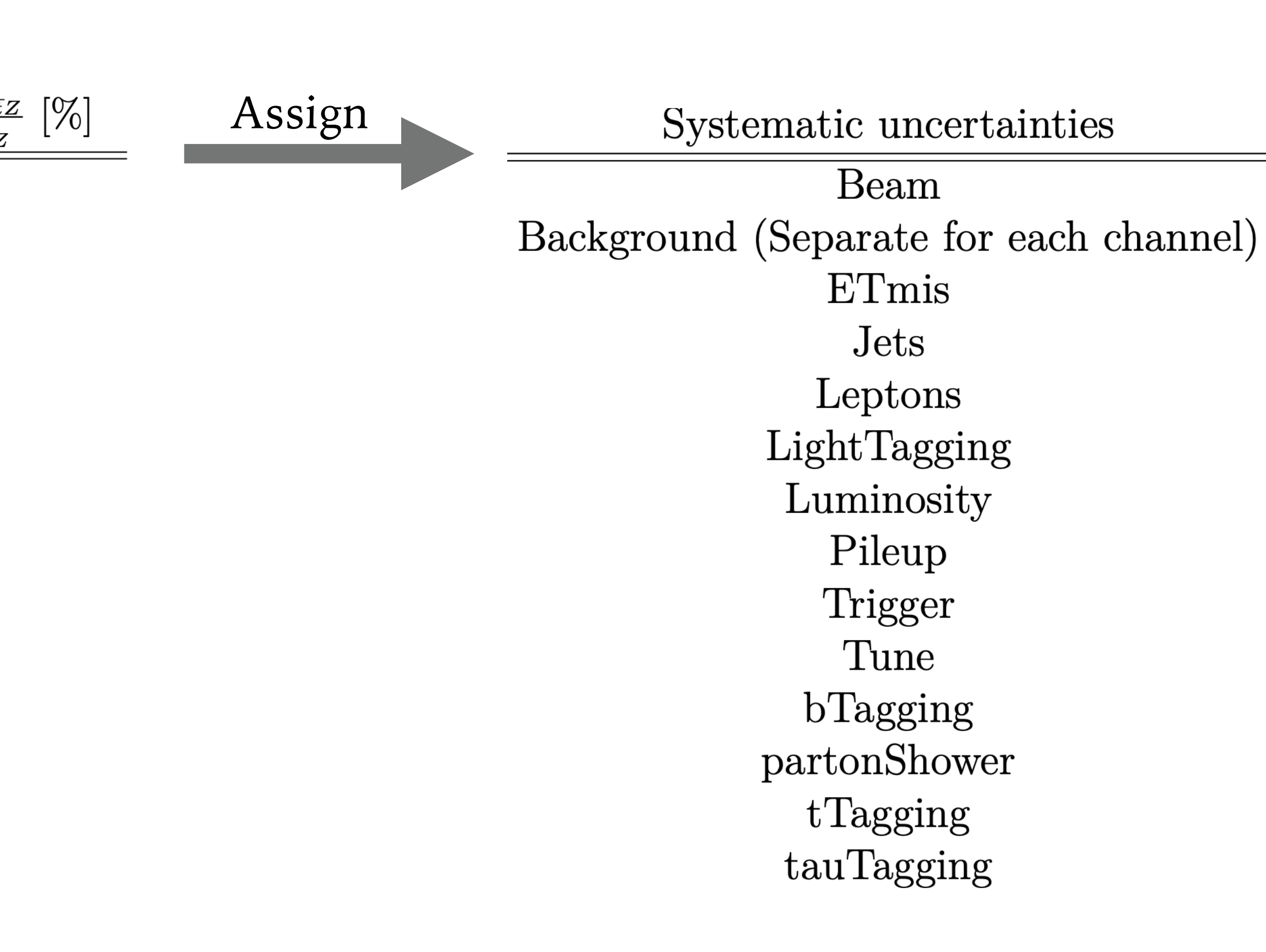

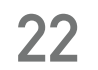

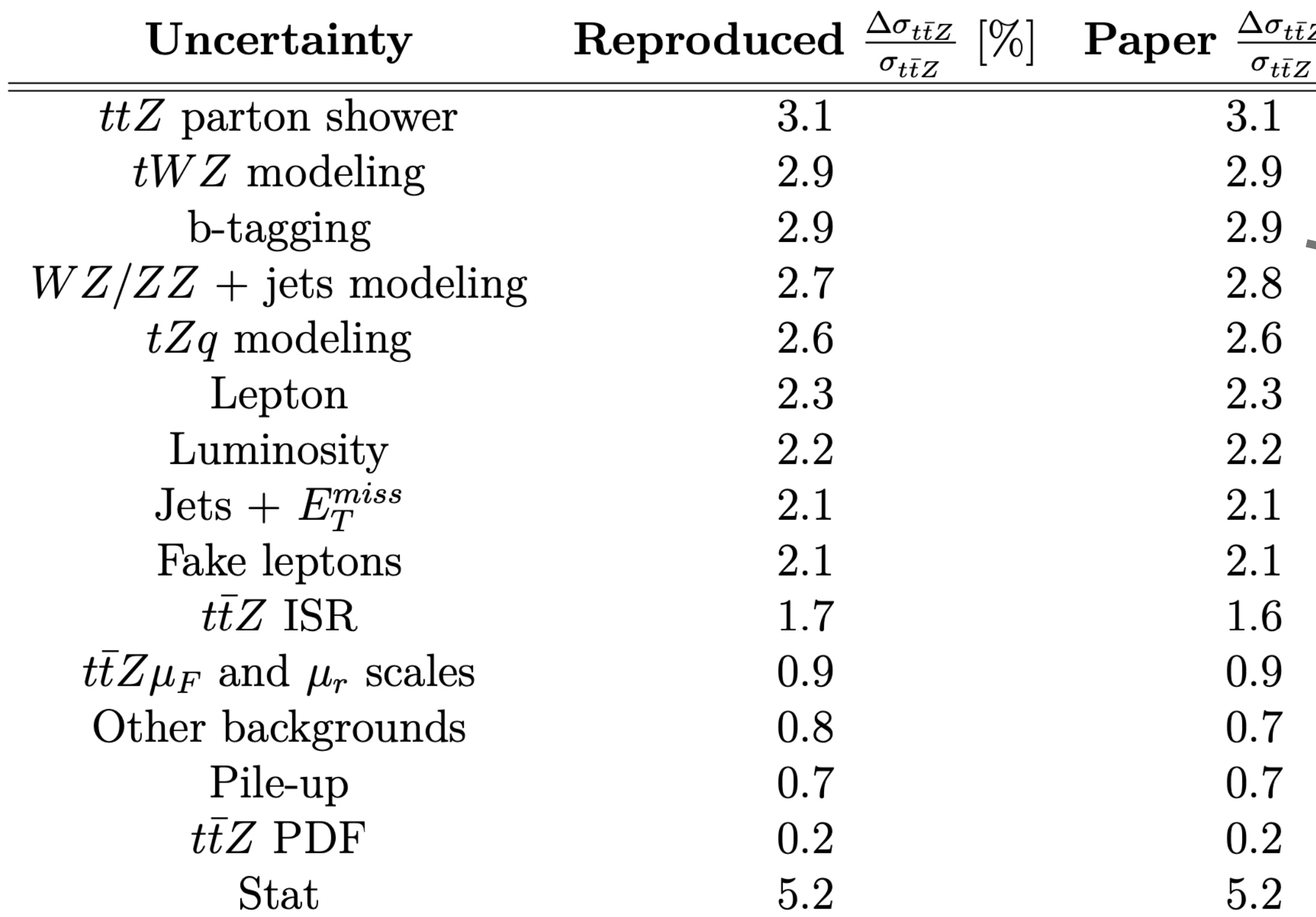

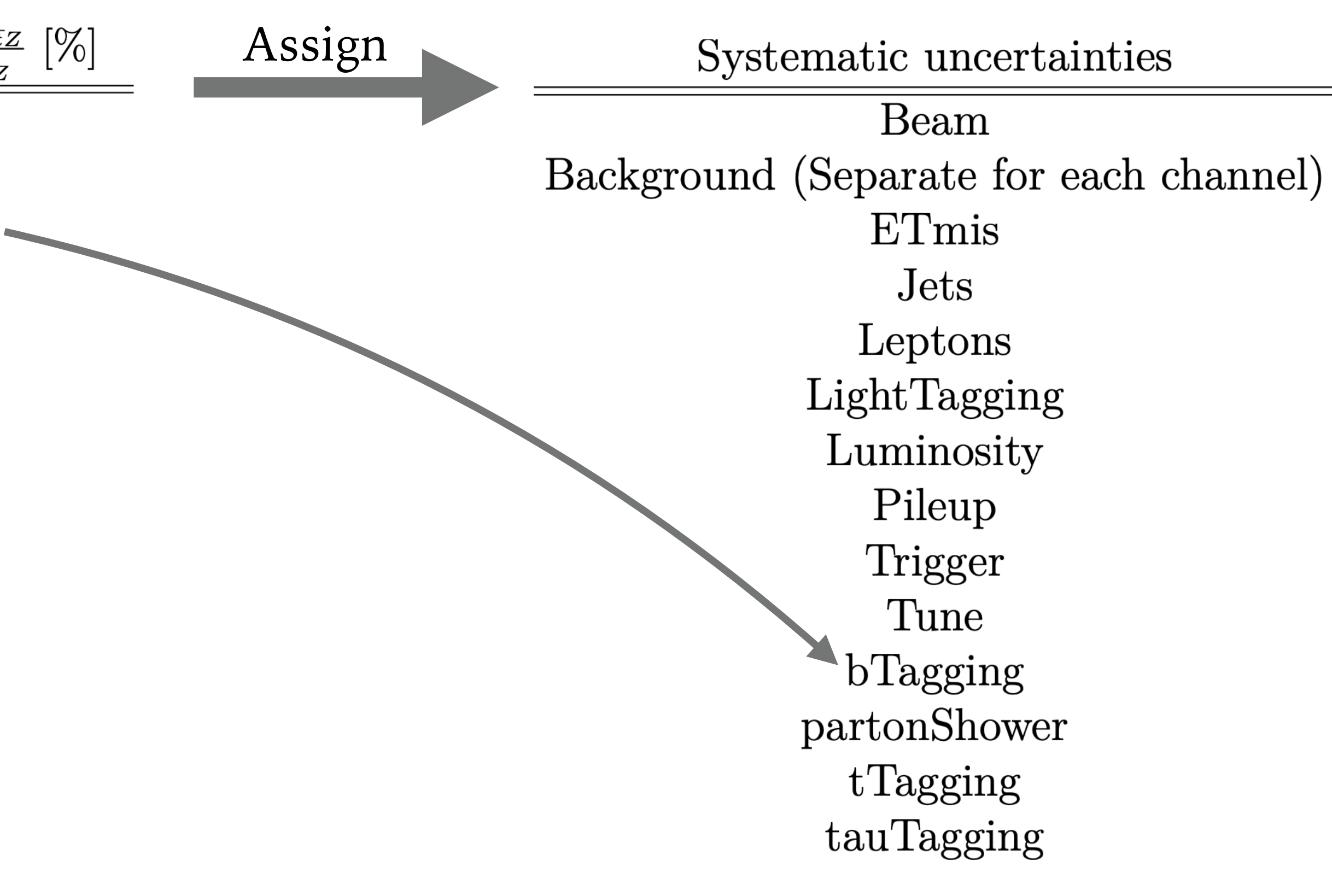

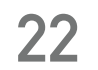

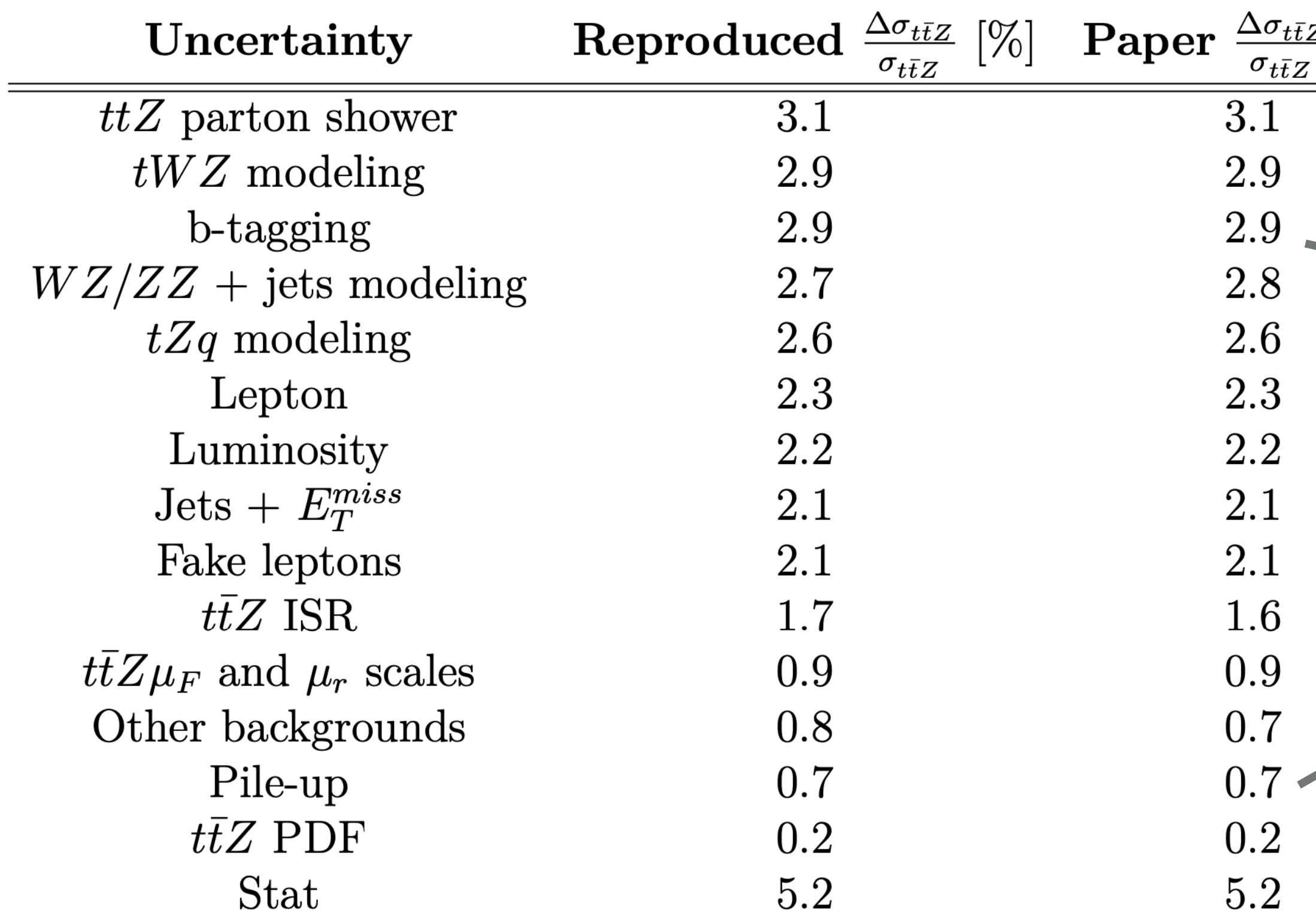

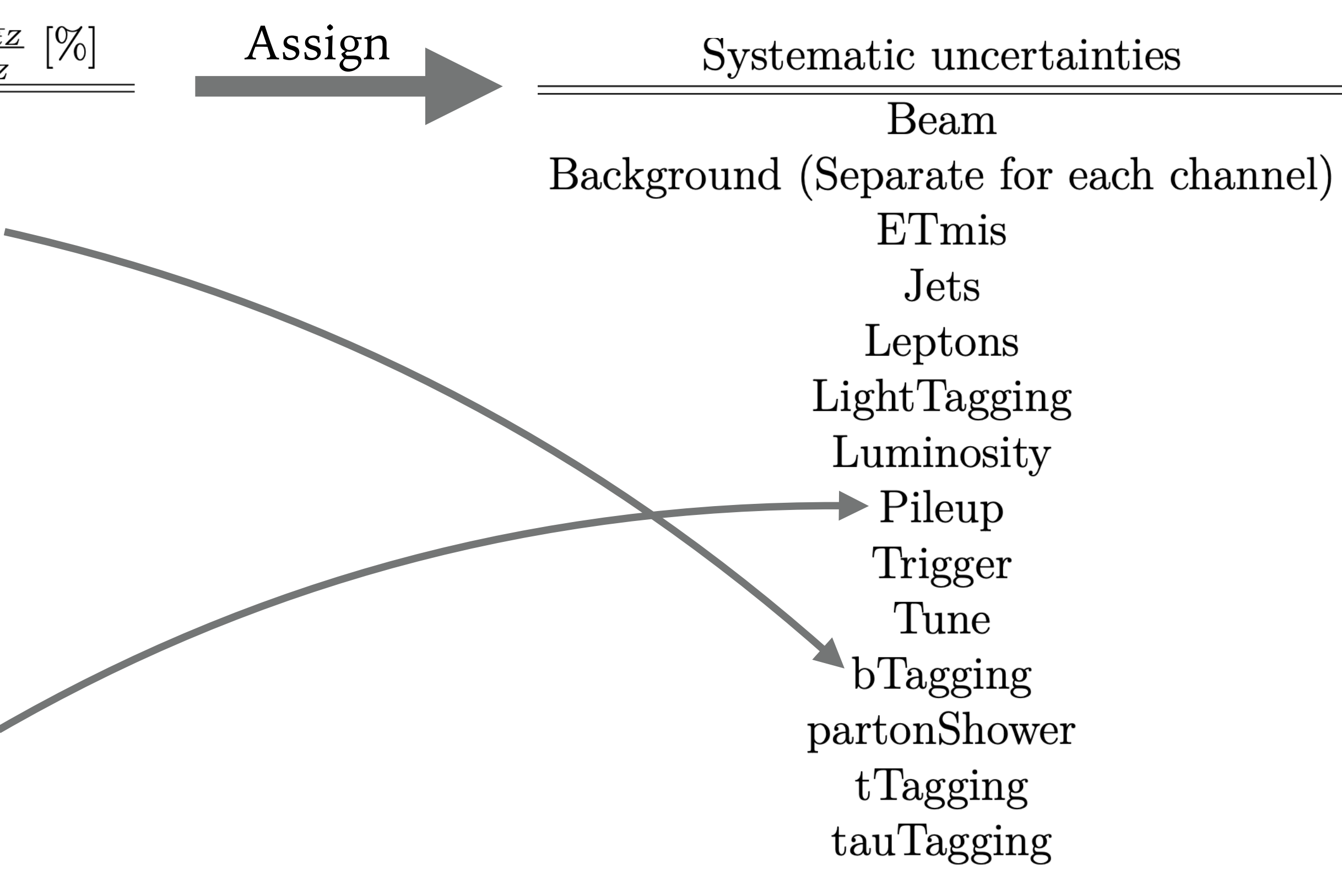

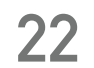

#### **Uncertainties**

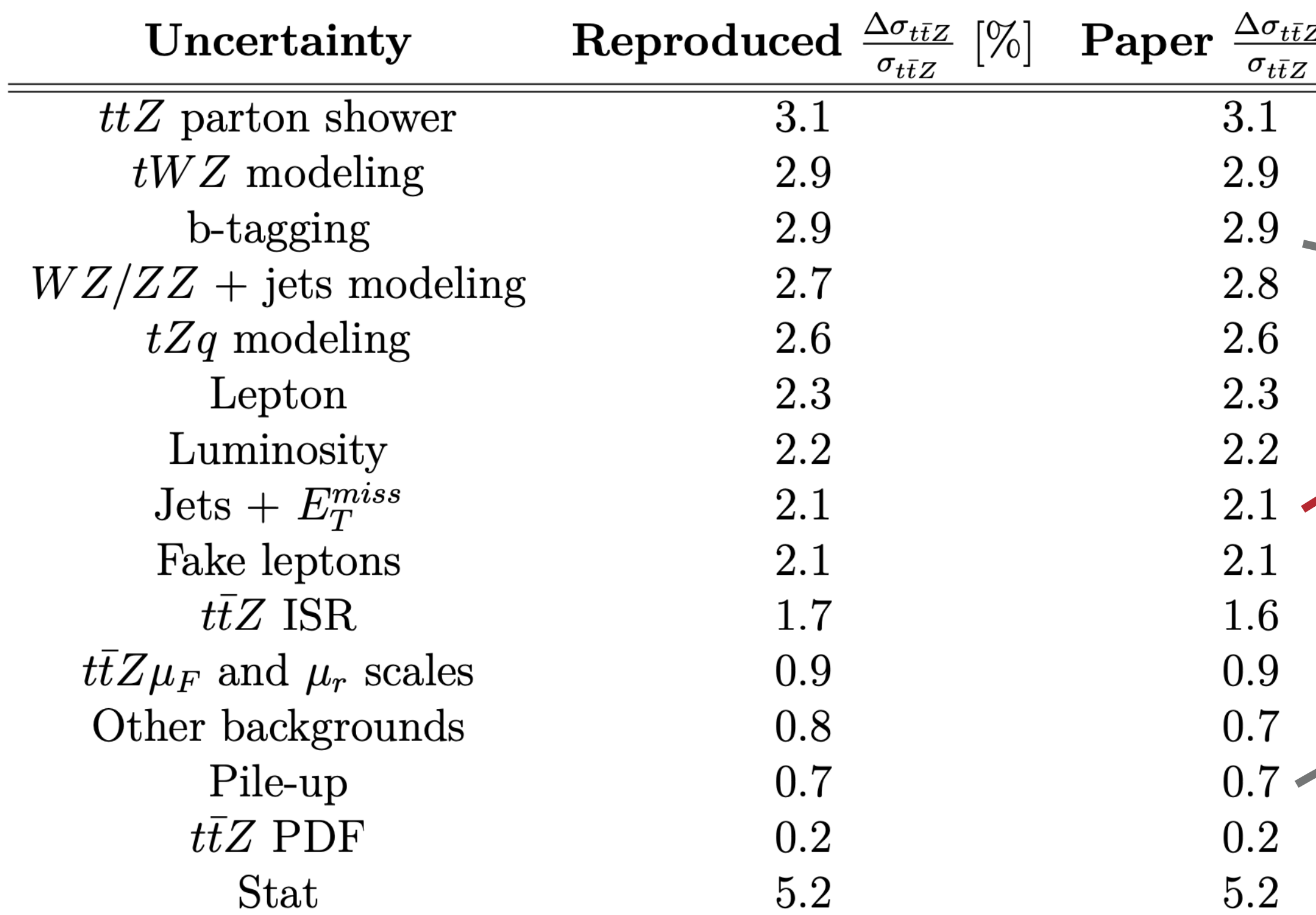

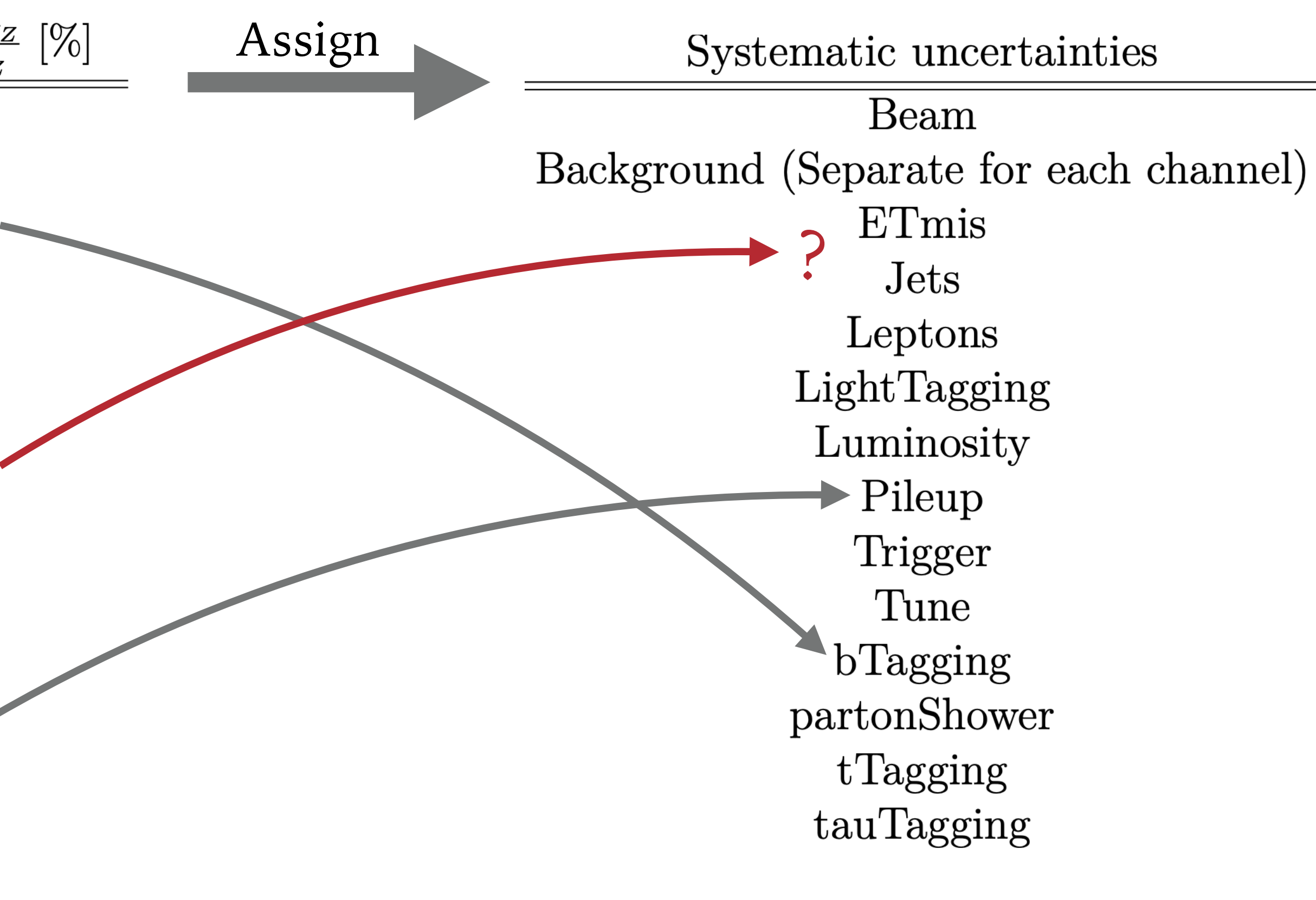

➤ **Previously:** Possibly incompatible groups, how to correlate?

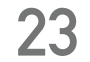

#### **Uncertainties**

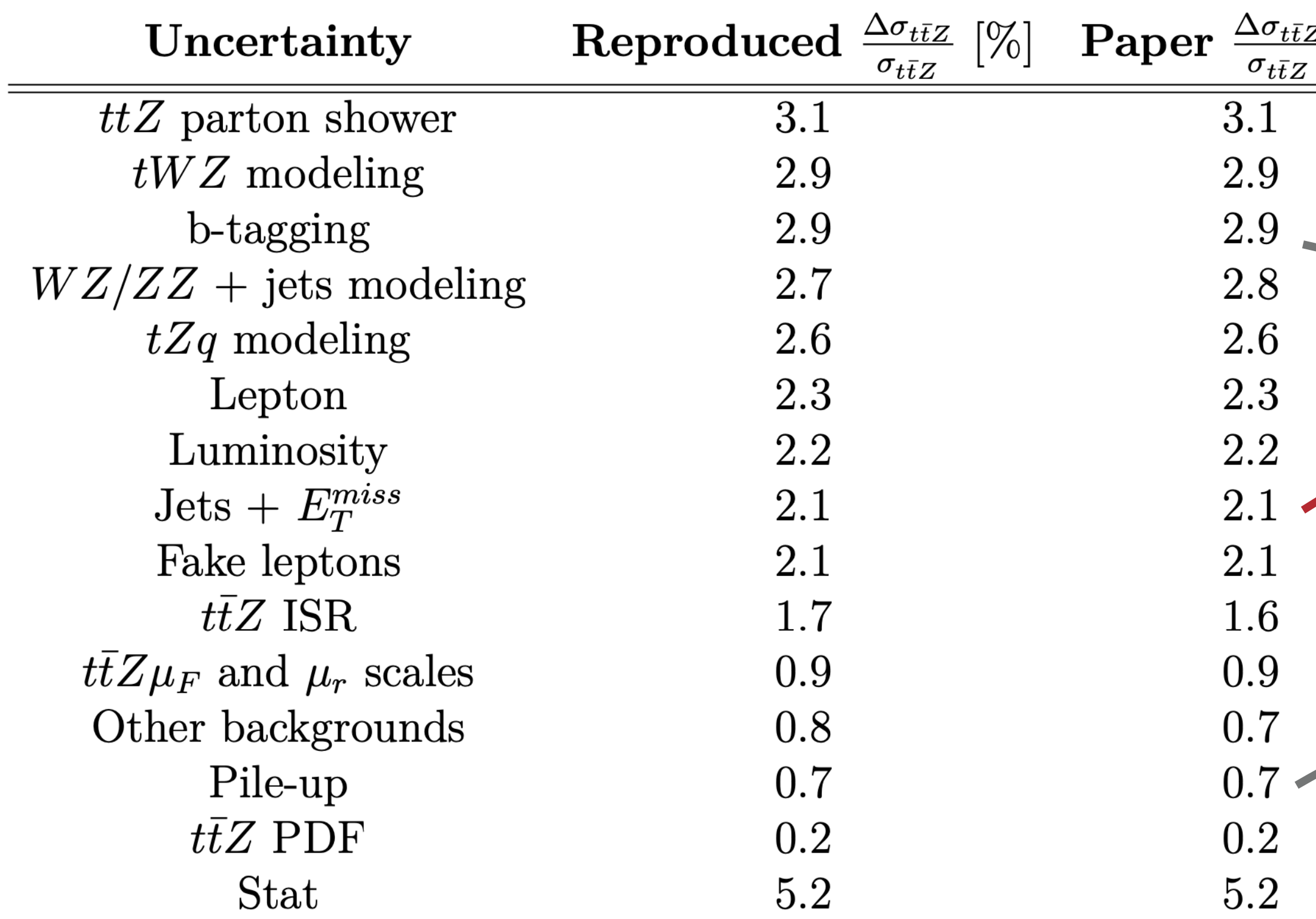

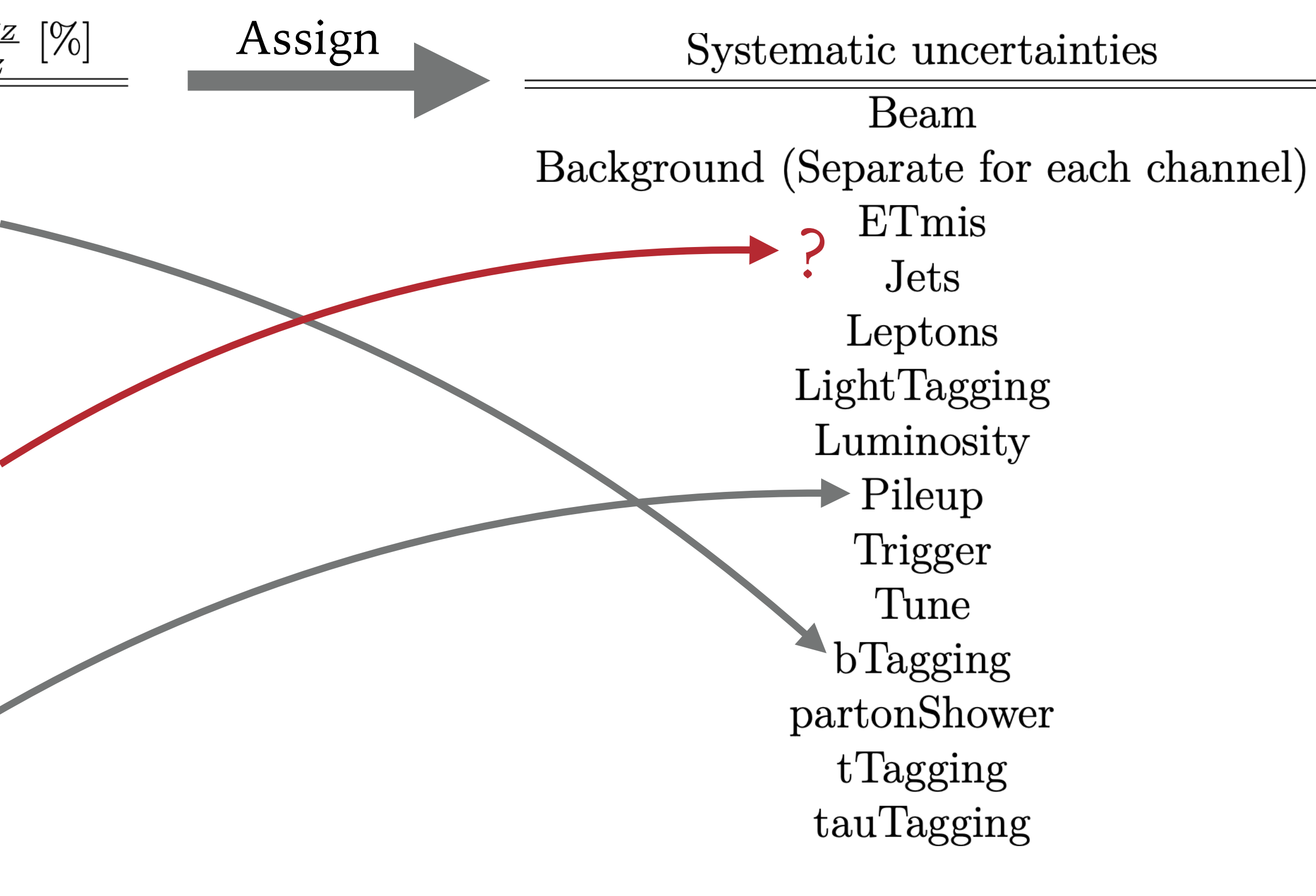

➤ **Now:** Simply separate the NPs in profile likelihood fit

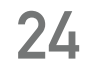

- $\blacktriangleright$  Low dimensional fit to only  $C_{tG}$  and 1. total cross section measurements
- ➤ Neglect theory uncertainties
- ➤ **Excellent agreement** between both methods of implementation

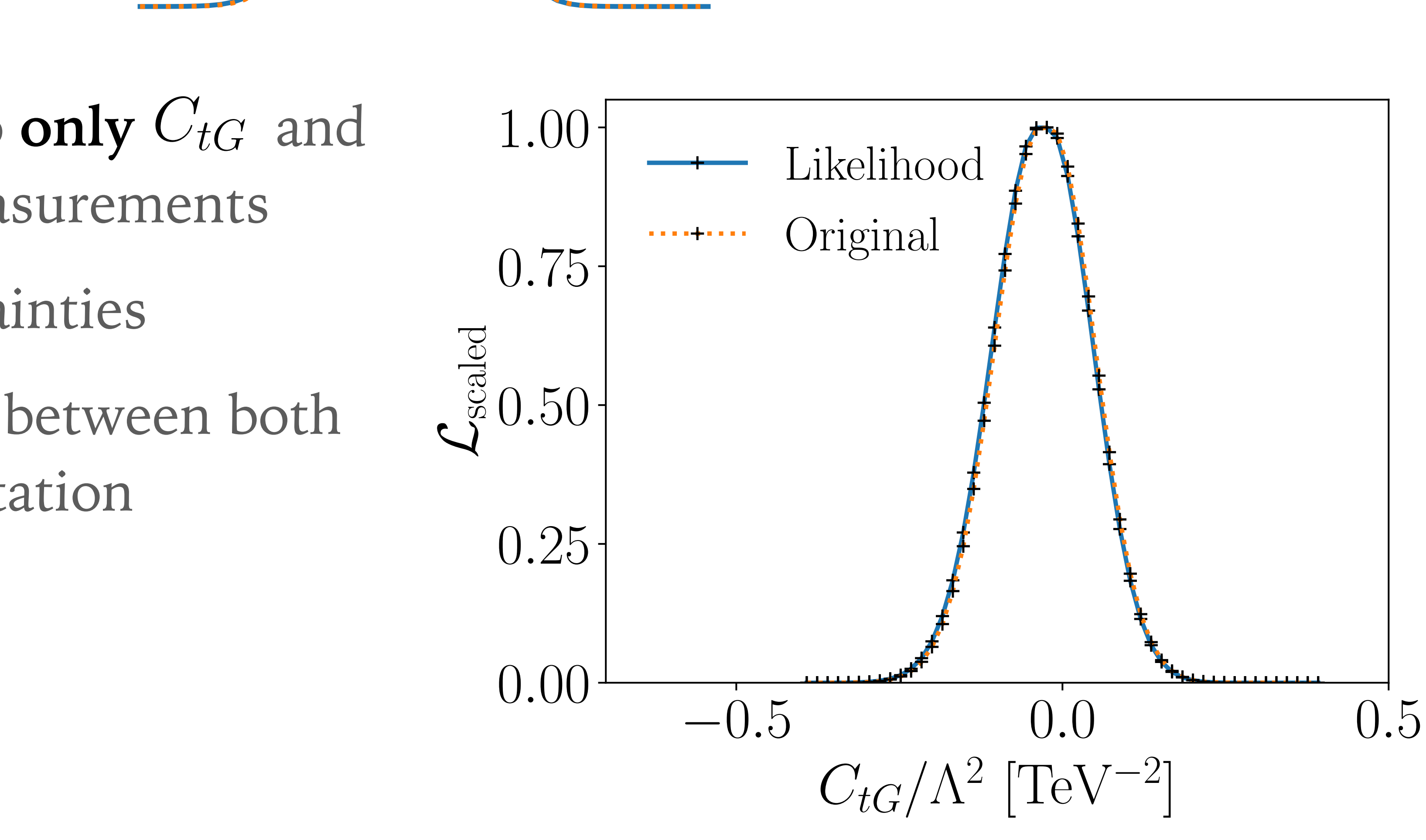

#### **Implementation** 0*.*00

#### **Parameter scans with <b>Hecabinetry**

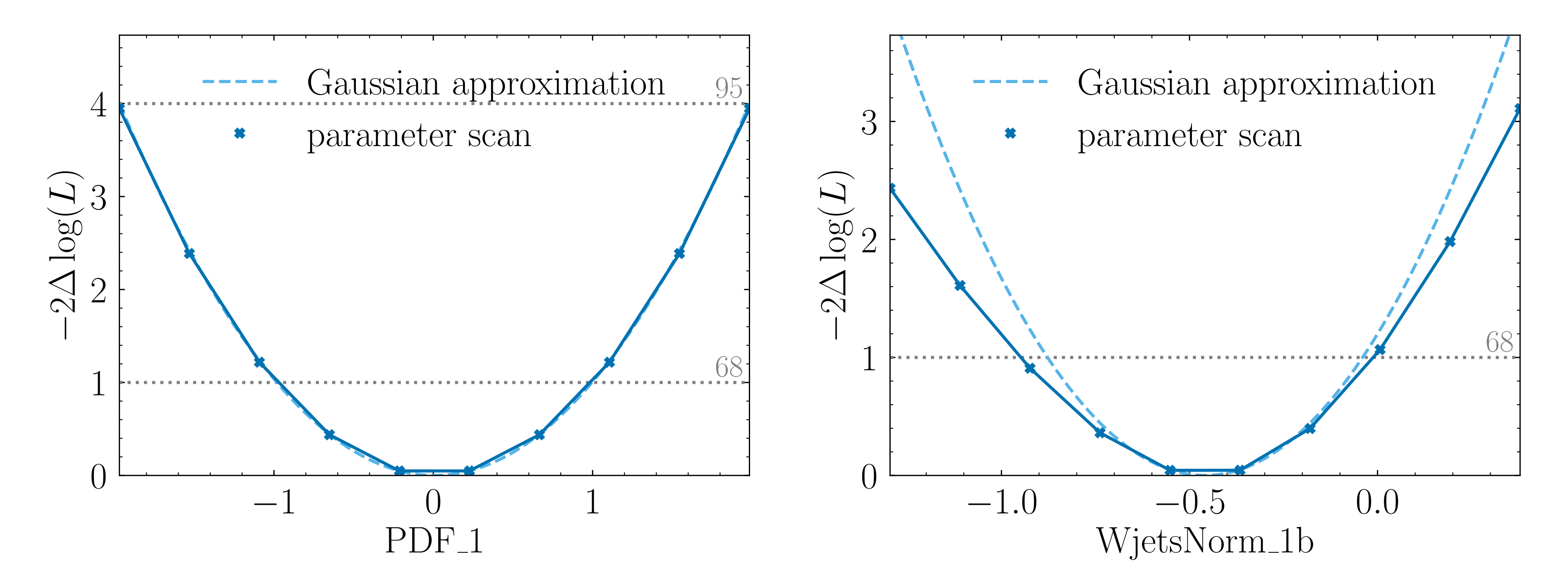

➤ NPs are all very Gaussian, only small number of exceptions

 $\blacktriangleright$  Validates Gaussian constraint term  $\mathcal{C}(\theta_i, \sigma_i)$  for systematics

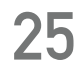

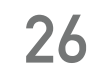

#### **Concerning Correlations**

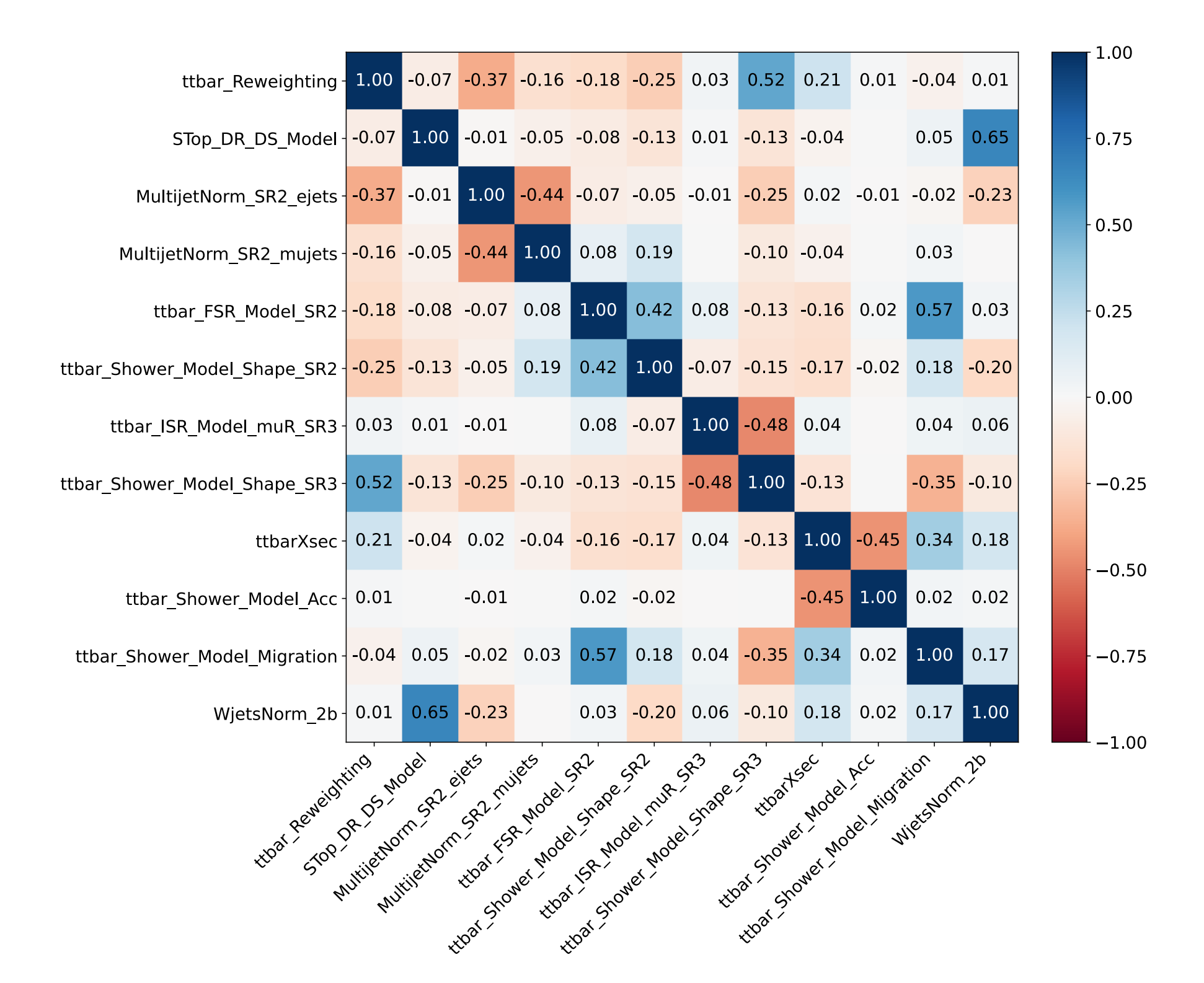

#### ➤ **Currently:** No correlations between uncertainties in SFitter

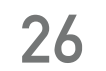

#### **Concerning Correlations**

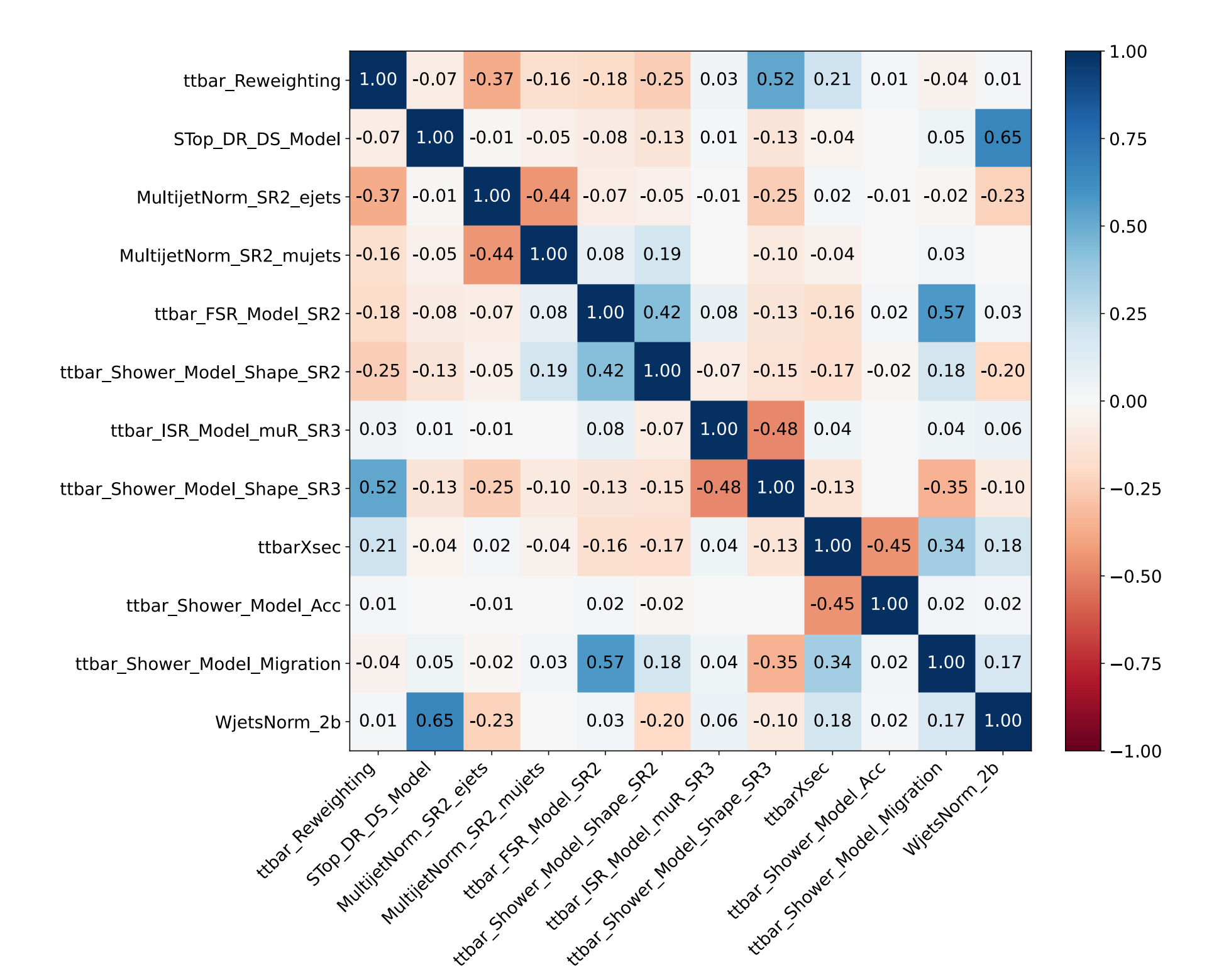

➤ **Currently:** No correlations between uncertainties in SFitter ➤ Correlations of systematics included in SFitter are **negligibly small**

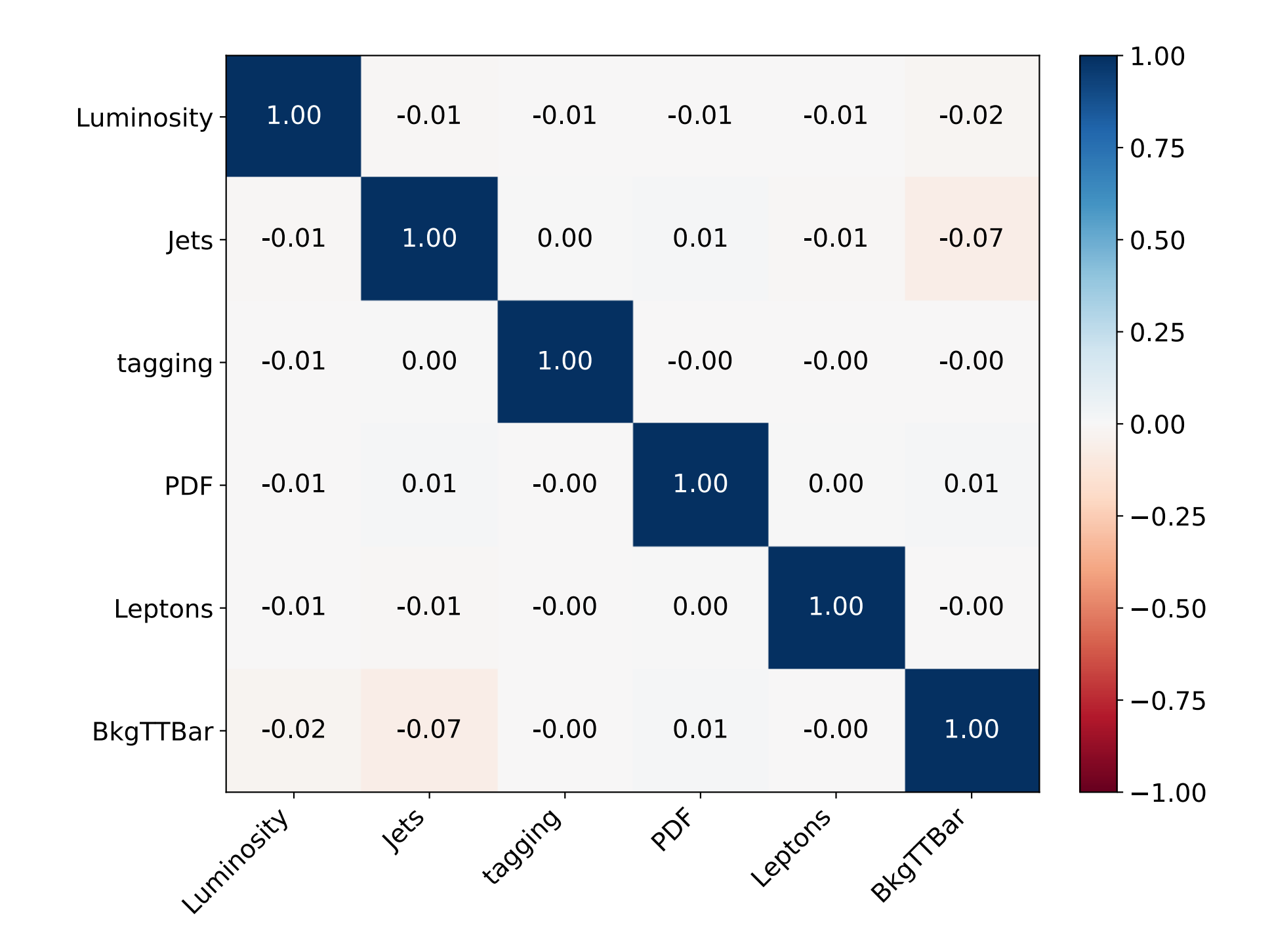

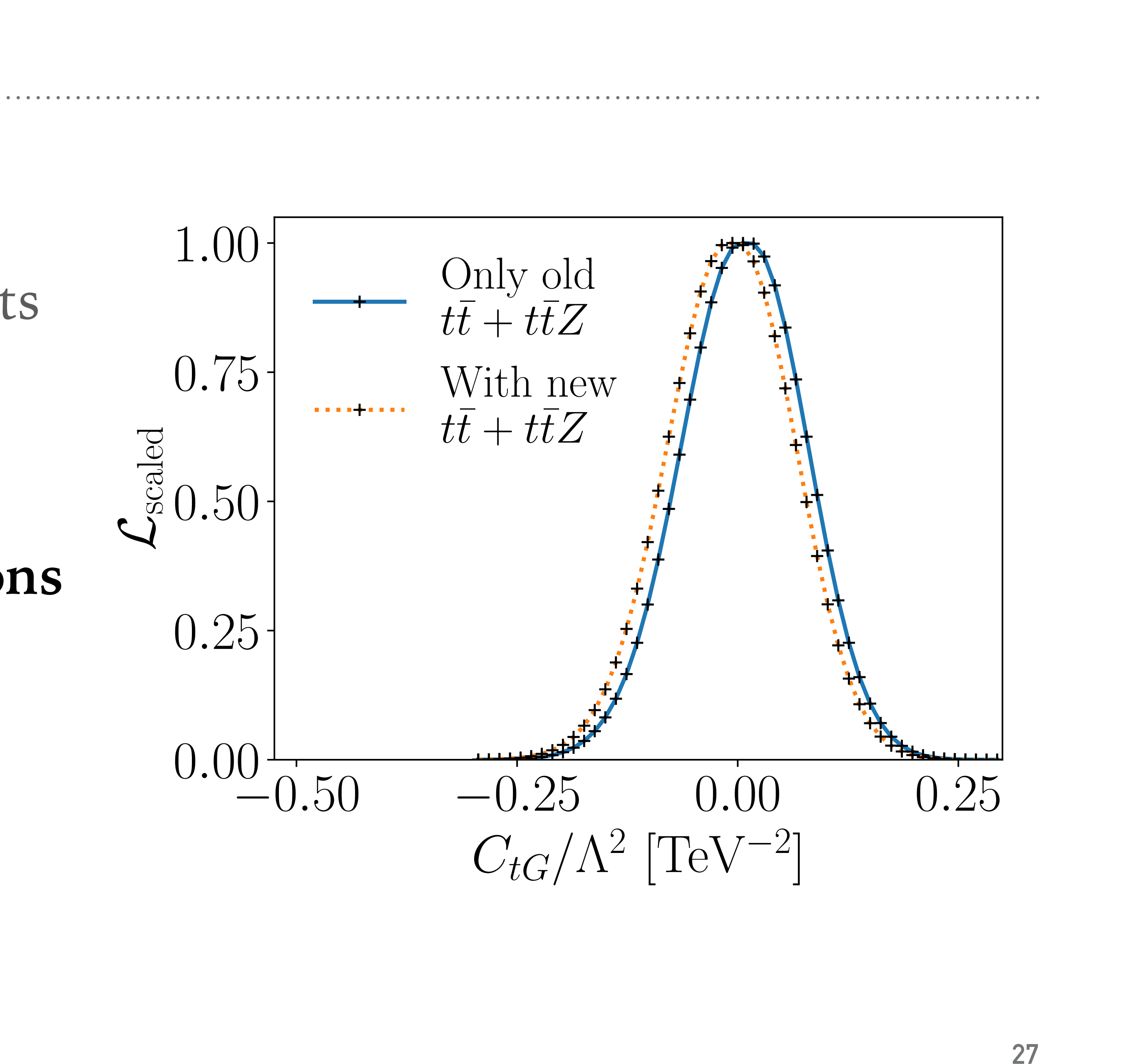

#### **Constraints**

- ➤ Visible shift from new measurements
- ➤ Constraints **shift slightly** after including both new measurements
- ➤ Measurements of **total cross sections** barely affect constraints

## **Concluding**

➤ **Summary:** Uncertainties and correlations are essential to SFitter constraints

- - ➤ Large effect of **theory uncertainties** in the top sector
	- ➤ Published likelihoods provide an alternative way to use experimental data ➤ **Validates assumptions** made in previous analyses
- 

- ➤ **However:** Currently available likelihoods not particularly SMEFT sensitive
	- ➤ Publication of more **differential measurements** would be useful
	- ➤ **Global SMEFT analysis** requires data from all kinds of processes

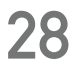